Universidade Federal de Juiz de Fora

PROFMAT – Mestrado Profissional em Matemática em Rede Nacional

**Jones Paulo Duarte**

**O Uso de Planilha Eletrônica no Ensino de Probabilidade**

Juiz de Fora

### **Jones Paulo Duarte**

## **O Uso de Planilha Eletrônica no Ensino de Probabilidade**

Dissertação apresentada ao Programa de Pósgraduação PROFMAT (Mestrado Profissional em Matemática em Rede Nacional) na Universidade Federal de Juiz de Fora, como requisito parcial para obtenção do grau de Mestre em Matemática, na área de concentração em Ensino de Matemática.

Orientador: Luís Fernando Crocco Afonso

Juiz de Fora

2013

Duarte, Jones Paulo.

O Uso de Planilha Eletrônica no Ensino de Probabilidade / Jones Paulo Duarte. - 2013. 53f. : il.

 Dissertação (Mestrado Profissional em Matemática em Rede Nacional) Universidade Federal de Juiz de Fora, Juiz de Fora, 2013.

1. Probabilidade. 2. Estatística. 3. Excel.

I. Título

### **Jones Paulo Duarte**

### **O Uso de Planilha Eletrônica no Ensino de Probabilidade**

Dissertação aprovada pela Comissão Examinadora abaixo como requisito parcial para obtenção do título de Mestre em Matemática pelo Mestrado Profissional em Matemática em Rede Nacional na Universidade Federal de Juiz de Fora, na área de concentração em Ensino de Matemática.

Prof. Dr. Luís Fernando Crocco Afonso (orientador) PROFMAT – UFJF

Prof. Dr. Sandro Rodrigues Mazorche PROFMAT – UFJF

Prof. Dr. Carlos Alberto Raposo da Cunha UFSJ

Juiz de Fora, 16 de agosto de 2013.

#### **AGRADECIMENTOS**

Agradeço aos idealizadores do PROFMAT que nos deu esta oportunidade de aprimorar nossos estudos, aos colegas de classe pelo companheirismo, ao meu orientador pelas diversas sugestões dadas para a minha dissertação e a minha família por todo apoio recebido durante todo curso.

Agradeço à CAPES, pelo apoio financeiro recebido.

#### **RESUMO**

Esta obra tem como proposta uma aula sobre probabilidade para a terceira série do Ensino Médio EJA (Educação de Jovens e Adultos), fazendo o uso de tecnologia computacional, ou seja, programações em planilha eletrônica (EXCEL 2010). O computador tornou-se um grande aliado nas mais diversas áreas, e em especial, está diretamente ligado à matemática, podemos então fazer uso dessa ferramenta poderosa sem perder os conceitos tradicionais. Palavras-chave: Probabilidade; Estatística; Excel.

### **ABSTRACT**

This work is proposes a class about probability for the third grade of high school EJA (Youth and Adults), making the use of computer technology, such as, schedules in a spreadsheet (EXCEL 2010). The computer has become a great tool in many areas, in particular, mathematics. We can make use of this powerful tool without losing the traditional concepts. Key words: Probability; Statistics; Excel.

### **LISTA DE FIGURAS**

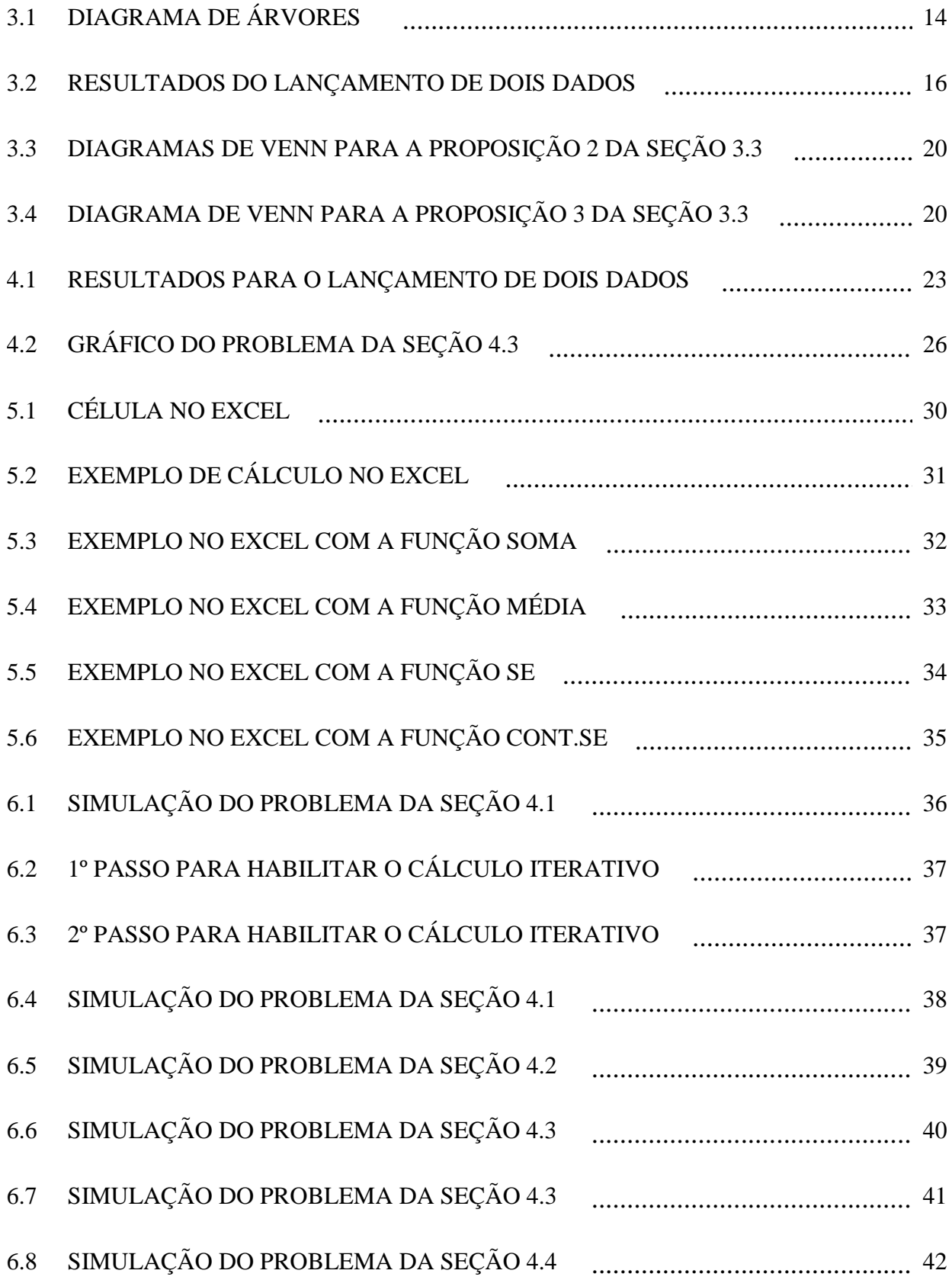

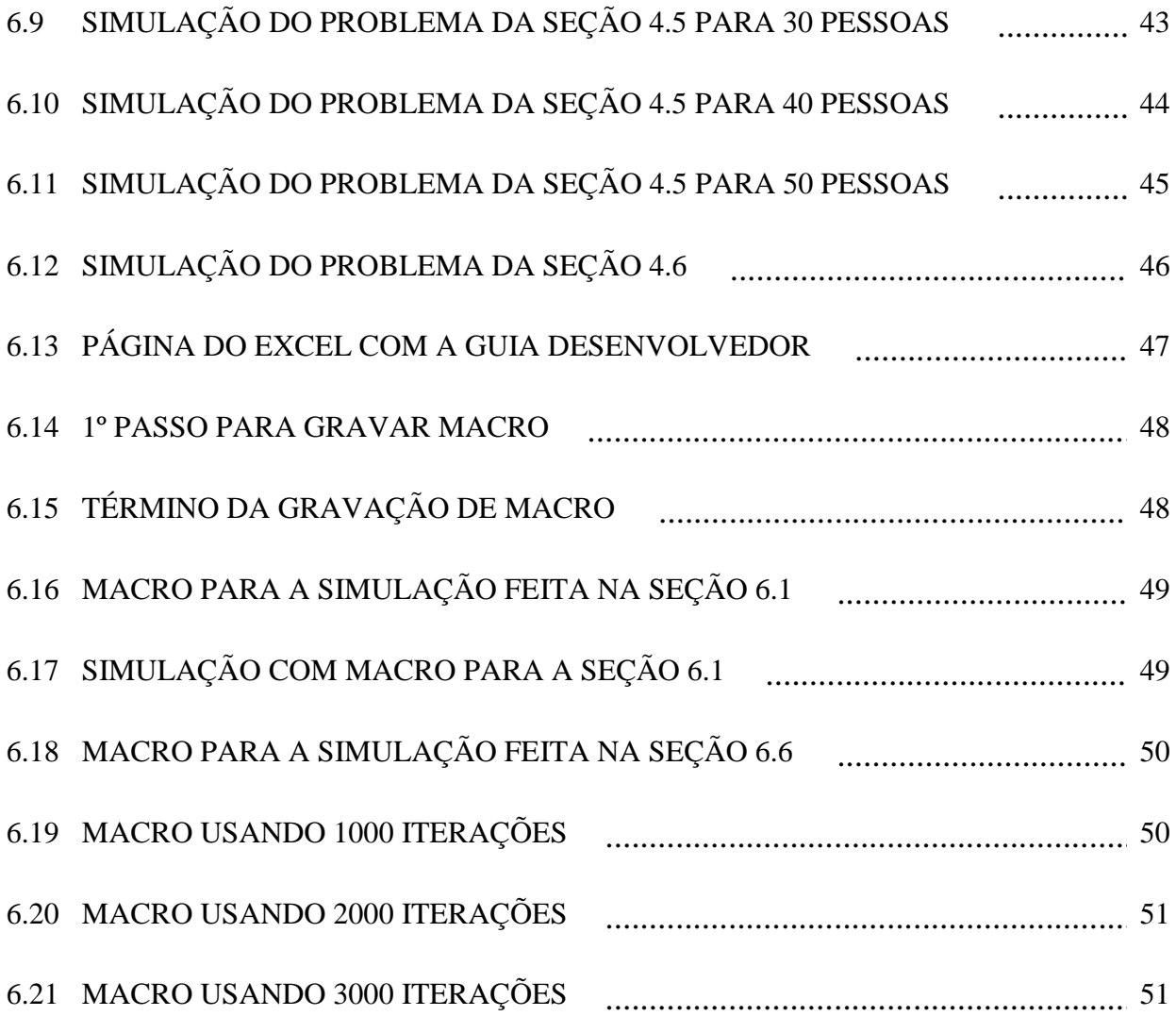

# **SUMÁRIO**

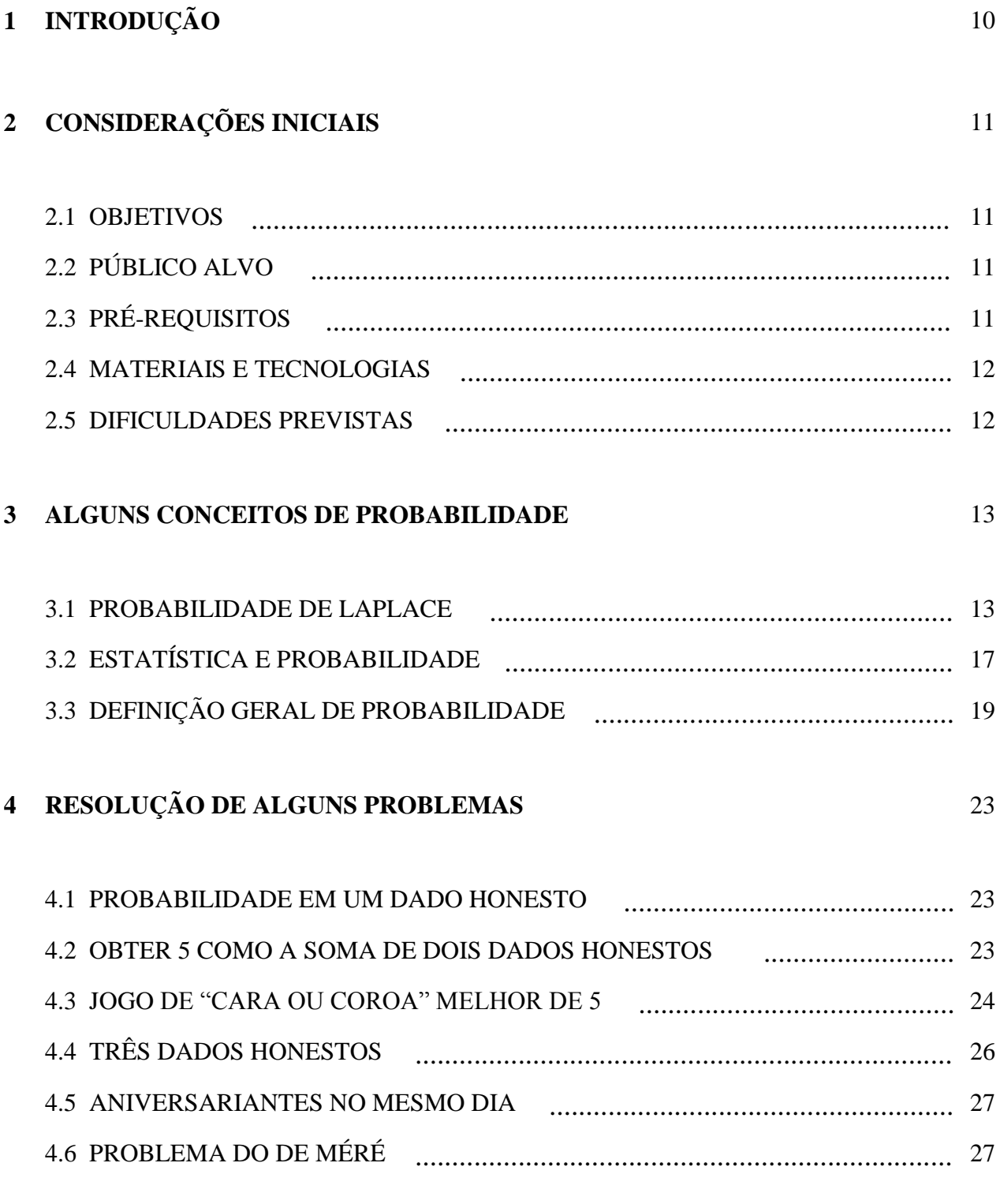

**5 ALGUMAS FÓRMULAS NO EXCEL** 29

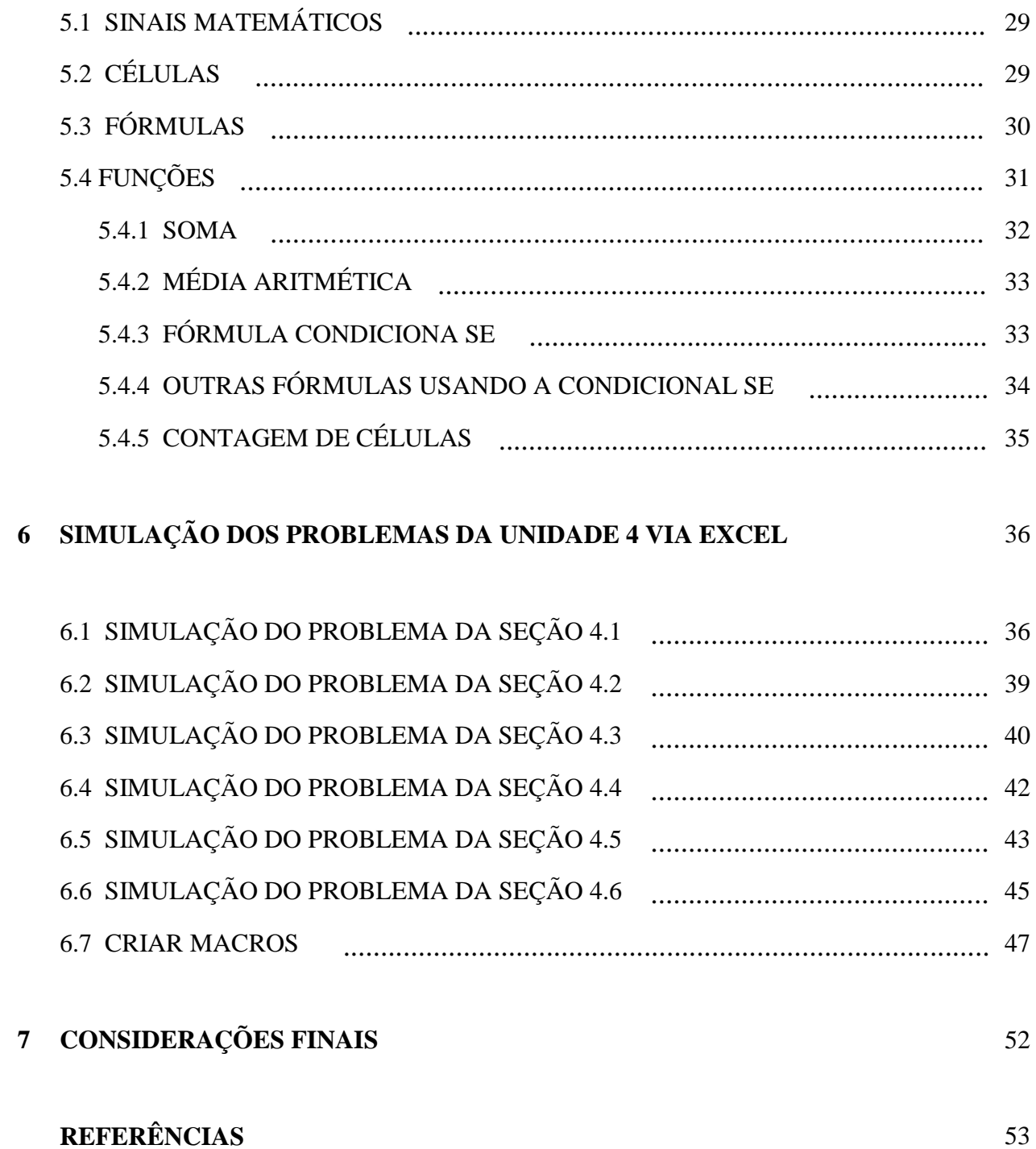

53

### **1 INTRODUÇÃO**

Esta obra tem como finalidade atribuir técnicas para simulações de cálculos de probabilidades em uma planilha do EXCEL (versão 2010). Isto possibilitará aos alunos verificar os seus cálculos em problemas não triviais.

Essas simulações não nos dão respostas exatas, mas boa dica de que se estar no rumo certo. Para que todo o conteúdo seja bem compreendido este trabalho está dividido da seguinte forma:

No capítulo 2 temos as seguintes seções: objetivos, público alvo, pré-requisitos, materiais e tecnologias e dificuldades previstas.

No capítulo 3 alguns conceitos sobre probabilidades, destaca-se situações equiprováveis e não equiprováveis, além de estimativas fazendo-se o uso da Estatística que é o foco deste trabalho.

No capítulo 4 a resolução de alguns problemas usando técnicas básicas no estudo de probabilidade.

No capítulo 5 algumas fórmulas básicas do programa Microsoft Excel 2010, que usaremos nas simulações.

No capítulo 6 as simulações na planilha eletrônica dos problemas resolvidos na unidade 4.

No capítulo 7 as expectativas alcançadas quanto as simulações tanto no aprendizado do uso da informática quanto ao ganho pedagógico fazendo uso de outras ferramentas.

## **2 CONSIDERAÇÕES INICIAIS**

#### 2.1 OBJETIVOS

O objetivo desse os quais é possibilitar ao aluno um aprendizado mais aprimorado, através dos recursos computacionais promovem uma maior dinâmica, seja pelo interesse a ferramenta, raciocínio lógico ou associação entre teoria e prática.

A modalidade de ensino EJA tem como finalidade preparar os alunos para o mercado de trabalho ou permitir que os mesmos deem continuidade a seus estudos em escolas técnicas. Com certeza um pouco de habilidade com o computador pode ajudá-los em qualquer que seja o propósito.

## 2.2 PÚBLICO ALVO

A proposta desta aula destina-se a terceira série do ensino médio EJA (Educação de Jovens e Adultos) .

### 2.3 PRÉ-REQUISITOS

Os pré-requisitos para compreensão desta aula são: análise combinatória, resolução de inequação exponencial com o uso de logaritmo e polinômio (algumas operações, valor numérico e gráfico).

#### 2.4 MATERIAIS E TECNOLOGIAS

Para esta aula são necessários calculadora científica que tenha operações de combinatória e computador com o programa Microsoft EXCEL 2010 instalado (ou outro programa compatível).

### 2.5 DIFICULDADES PREVISTAS

As turmas do EJA são heterogêneas, onde ocorre níveis de dificuldades diferentes, além de haver uma grande defasagem em conhecimentos matemáticos que acontece de maneira geral, mas o índice é maior para esta modalidade de ensino.

### **3 ALGUNS CONCEITOS DE PROBABILIDADE**

### 3.1 PROBABILIDADE DE LAPLACE

```
Probabilidade = \frac{n}{n}número de casos parorareis<br>número de casos possíveis
```
Para este conceito todos os eventos elementares são equiprováveis.

Consequências imediatas desta definição são as seguintes propriedades:

- 1) Para todo evento A,  $0 \leq P(A) \leq 1$ ;
- 2)  $P(\Omega) = 1$ ;
- 3)  $P(\emptyset) = 0;$
- 4) Se  $A \cap B = \emptyset$  então  $P(A \cup B) = P(A) + P(B)$ .

### **Exemplos:**

- 1) Um dado honesto é lançado e observa-se o número da face voltada para cima. Determine:
- a) O espaço amostral.

## **Resolução:**

$$
\Omega = \{1, 2, 3, 4, 5, 6\}
$$

b) A probabilidade de sair o número 4.

## **Resolução:**

$$
P = \frac{\#(E)}{\#(\Omega)} = \frac{1}{6}
$$

c) A probabilidade de sair um número par.

## **Resolução:**

$$
P = \frac{\#(E)}{\#(\Omega)} = \frac{3}{6} = \frac{1}{2}
$$

- 2) Uma moeda perfeita é lançada 3 vezes:
- a) faça um diagrama de árvores e determine seu espaço amostral.

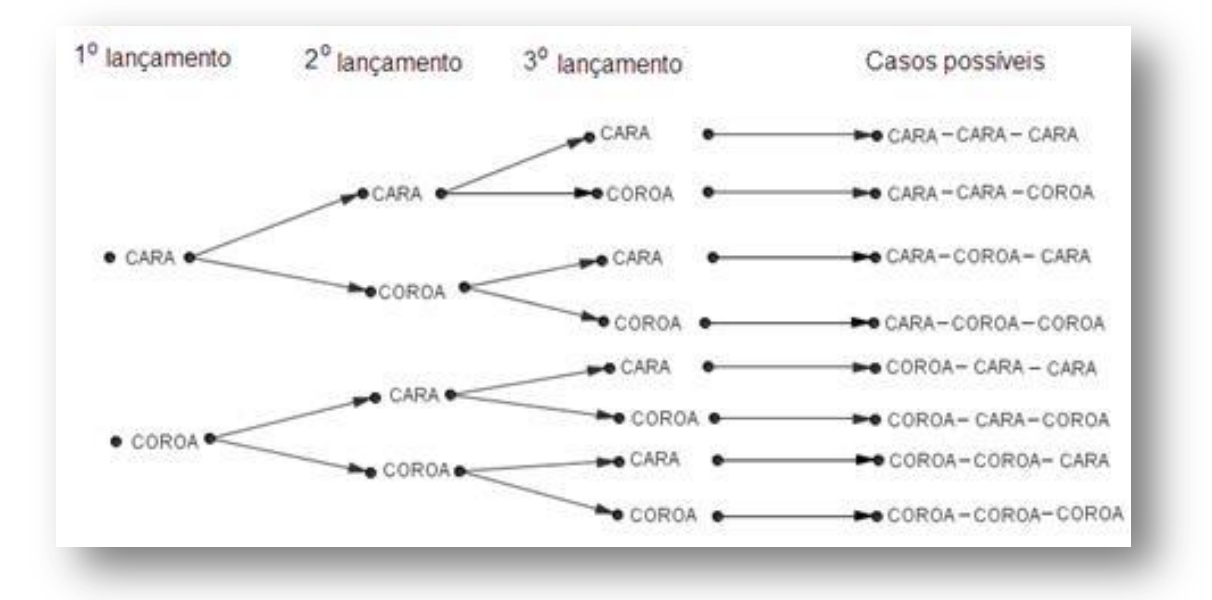

### **Resolução:**

Figura 3.1: diagrama de árvores

Ω = {CARA-CARA-CARA, CARA-CARA-COROA, CARA-COROA-CARA, CARA-COROA-COROA, COROA-CARA-CARA, COROA-CARA-COROA, COROA-COROA-CARA, COROA-COROA-COROA}

b) calcule a probabilidade de obtermos exatamente uma cara.

### **Resolução:**

$$
P = \frac{\#(E)}{\#(\Omega)} = \frac{3}{8}
$$

c) calcule a probabilidade de obtermos exatamente duas caras.

### **Resolução:**

$$
P = \frac{\#(E)}{\#(\Omega)} = \frac{3}{8}
$$

d) pelo menos uma cara

### **Resolução:**

$$
P = \frac{\#(E)}{\#(\Omega)} = \frac{7}{8}
$$

3) Lançando-se um par de dados honestos e observando a face voltada para cima, determine:

a) o espaço amostral.

### **Resolução:**

|   |       | 2     |       |        |       | 6      |
|---|-------|-------|-------|--------|-------|--------|
|   |       | 1,2   | (1,3) | (1,4)  |       |        |
| 2 | (2,1) | (2,2) | (2,3) | (2,4)  | (2,5) | (2, 6) |
| 3 | (3,1) | (3,2) | (3,3) | (3, 4) | (3,5) | (3,6)  |
| 4 | (4,1) | (4,2) | (4,3) | (4,4)  | (4,5) | (4,6)  |
| 5 | (5,   | (5,2) | (5,3) | (5, 4) | (5,5) | (5,6)  |
| 6 | (6,1) | (6,2) | (6,3) | (6, 4) | (6,5) | (6, 6) |

Figura 3.2: resultados do lançamento de dois dados

 $\Omega = \{(1,1), (1,2), (1,3), (1,4), (1,5), (1,6), (2,1), (2,2), (2,3), (2,4), (2,5), (2,6), (3,1),\}$ (3,2), (3,3), (3,4), (3,5), (3,6), (4,1), (4,2), (4,3), (4,4), (4,5), (4,6), (5,1), (5,2), (5,3),  $(5,4)$ ,  $(5,5)$ ,  $(5,6)$ }

b) a probabilidade de obtermos soma 7.

#### **Resolução:**

$$
P = \frac{\#(E)}{\#(\Omega)} = \frac{6}{36} = \frac{1}{6}
$$

c) a probabilidade de obtermos um duplo seis.

### **Resolução:**

$$
P = \frac{\#(E)}{\#(\Omega)} = \frac{1}{36}
$$

d) a probabilidade de não obtermos um duplo seis.

## **Resolução:**

$$
P = \frac{\#(E)}{\#(\Omega)} = \frac{35}{36}
$$

### 3.2 ESTATÍSTICA E PROBABILIDADE

Por motivos diversos podemos fazer experimentos para comprovar cálculos de probabilidades e neste caso trabalha-se com dados estatísticos, tornando possível calcular aproximações, em especial, nos casos que não podemos aplicar a teoria estudada anteriormente. Para compreendermos melhor esta parte vejamos algo que fale sobre este assunto.

Segundo Dante, L. R. (2008 p. 330) [2], temos:

A estatística também é usada para estimar probabilidade de ocorrência de um evento, principalmente quando ela não pode ser calculada teoricamente pela razão P =  $\frac{even}{espaço amostra}$ . Quando dizemos que a probabilidade de um avião cair é de uma em um milhão, é porque a frequência relativa de ocorrência de acidentes é de um acidente a cada um milhão de decolagens. Ao longo dos anos, ocorrerão mais decolagens e essa probabilidade pode mudar. Dos anos 60 para cá, a frequência relativa de acidentes aéreos no mundo diminuiu cerca de 15 vezes. Isso significa que a probabilidade de ocorrer um acidente nos anos 60 era 15 vezes maior que agora.

Quanto maior for a quantidade de experimentos, melhor será a estimativa da probabilidade usando-se a frequência relativa. Ao jogar uma moeda duas vezes, é possível que ocorra duas vezes cara. Seria absurdo afirmar que a probabilidade de ocorrer cara é de 100%, pois a quantidade de experimentos é muito pequena e não pode ser utilizado para tal afirmação.

Pela tabela seguinte, percebe-se que a frequência relativa tende ao valor teórico de 50% para a probabilidade de ocorrer cara ou coroa.

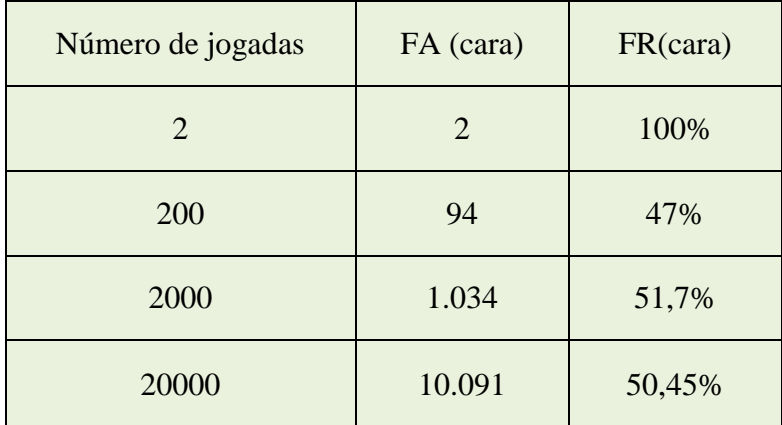

Previsões do tempo, resultados eleitorais, mortalidade causada por doenças, entre outras, são probabilidades calculadas usando-se frequências relativas de pesquisas estatísticas.

#### **Exemplo:** (conforme [2])

Um dado foi lançado 1200 vezes, obtendo-se os seguintes resultados:

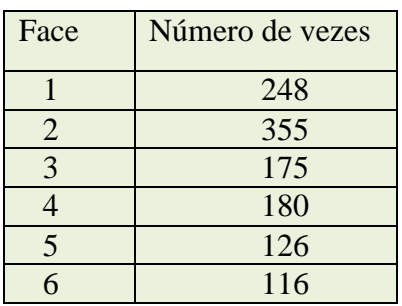

a) vamos fazer uma tabela de frequências relativas expressando os resultados em porcentagem.

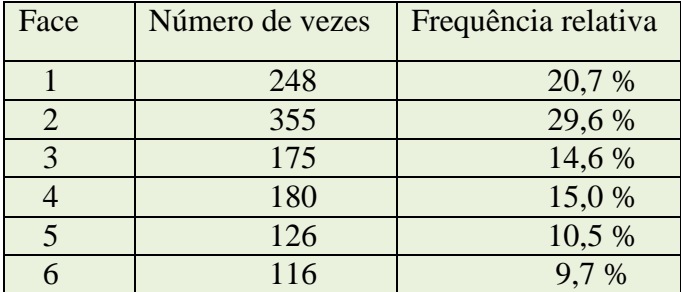

b) Na sua opinião, o dado jogado é honesto? Justifique.

"Aparentemente há uma tendência maior em sair as faces "1" e "2" do que as outras faces. Como 1200 é um número razoavelmente grande, a frequência relativa deveria ser igual ao valor teórico da probabilidade (que é 16,6 %). Com 1200 jogadas o resultado teórico esperado seria a de sair cerca de 200 vezes cada face. Assim, podemos afirmar que o dado aparenta não ser honesto".

De maneira generalizada o termo Probabilidade é visto como uma função, pois para cada evento A de um espaço amostral Ω temos um único P(A). Vejamos uma definição mais formal.

Segundo Morgado, A. C. ; Carvalho, J. B. P. ; Carvalho, P. C. P. ; Fernandez, P. (1991 p.

126) [5], temos:

Seja Ω um *espaço amostral* (conjunto). Uma função P definida para todos subconjuntos de  $\Omega$  (chamados eventos) é chamada uma probabilidade se

- 1)  $0 \leq P(A) \leq 1$ , para todo evento  $A \subset \Omega$ ;
- 2)  $P(\emptyset) = 0$ ,  $P(\Omega) = 1$ ;
- 3) Se A∩B = Ø então P(A∪B) = P(A) + P(B).

Em geral, seja  $\Omega$  um conjunto com n elementos,  $\Omega = \{w_1, w_2, ..., w_n\}$ não-negativos e tais que  $p_1 + p_2 + ... + P_n = 1$ ; Definamos  $P({w_i}) = p_i$ ,  $i = 1, 2, ...$ ..., n e, em geral, para  $A \subset \Omega$ ,  $P(A) =$ soma dos  $p_{is}$ com  $w_i \in A$  (ou seja  $P(A)$ ) é a soma das probabilidades dos elementos pertencentes a A). A função P assim obtida é uma probabilidade sobre Ω. Em geral ela é diferente da probabilidade de Laplace introduzida anteriormente. Se  $p_1 = p_2 = ... = p_n$ =1/n obtemos a probabilidade de Laplace como caso particular.

Algumas propriedades das probabilidades:

**Proposição 1:**  $P(\tilde{A}) = 1 - P(A)$ 

**Demonstração:** Temos que  $P(Q) = 1 = P(A \cup \tilde{A}) = P(A) + P(\tilde{A})$ . Logo,  $P(\tilde{A}) = 1 - P(A)$ 

**Proposição 2:**  $P(A \cup B) = P(A) + P(B) - P(A \cap B)$ 

**Demonstração:** Podemos escrever A  $\cup$  B = A  $\cup$  ( $\tilde{A} \cap B$ ) e B = (A  $\cap$  B)  $\cup$  ( $\tilde{A} \cap B$ ) (observe

que nas duas igualdades temos uniões de conjuntos disjuntos no segundo membro).

Assim  $P(A \cup B) = P(A) + P(\tilde{A} \cap B)$  (I) e  $P(B) = P(A \cap B) + P(\tilde{A} \cap B)$  (II), subtraindo

(II) de (I) concluímos que  $P(A \cup B) = P(A) + P(B) - P(A \cap B)$ .

No caso de  $(A \cap B) = \emptyset$ , temos  $P(A \cup B) = P(A) + P(B)$ .

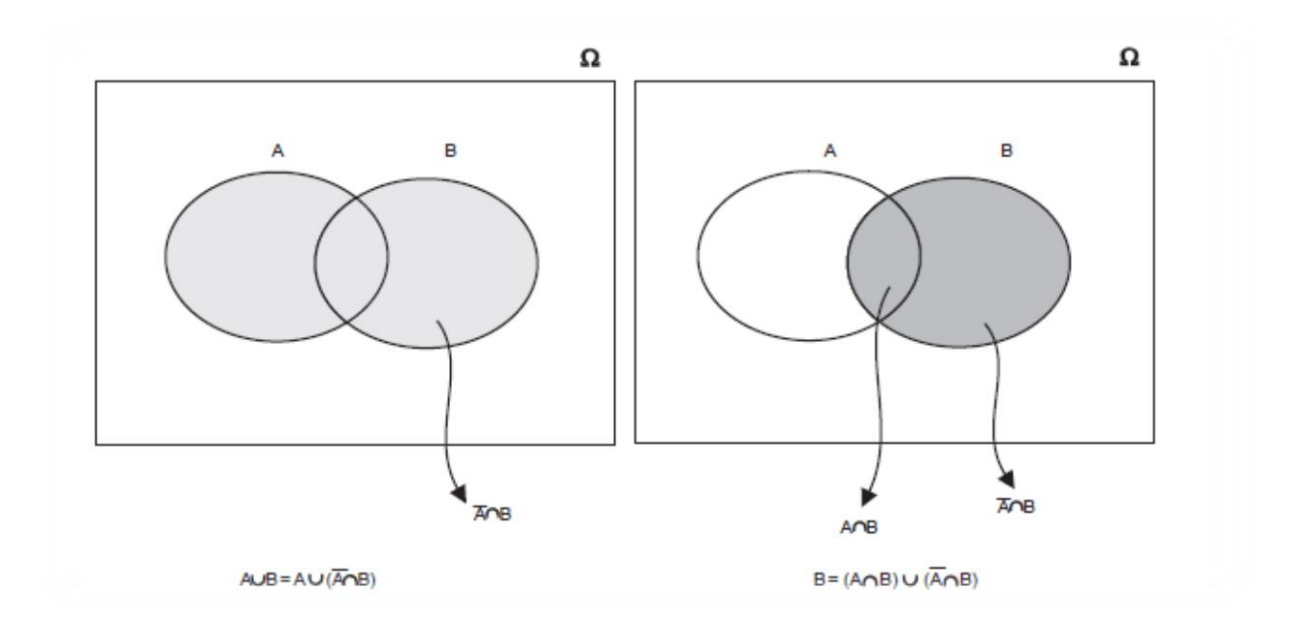

Figura 3.3: diagramas de venn para a proposição 2 da seção 3.3

**Proposição 3:** P(A/B) =  $\frac{(P(0, R))}{P(B)}$  (Probabilidade condicional)

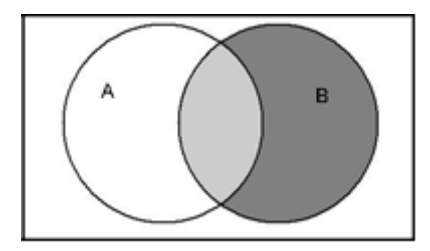

Figura 3.4: diagrama de venn para a proposição 3 da seção 3.3

Dados dois eventos A e B, a simbologia P(A/B) significa a probabilidade de ocorrer o evento A dado que ocorreu o evento B. Assim observamos na figura o sentido da fórmula anunciada nesta proposição.

**Proposição 4:** P(A∩B) = P(A) . P(B/A)

A fórmula é obtida através da preposição 3.

**Proposição 5:** P(A<sub>1</sub>∩A<sub>2</sub>∩...∩ A<sub>n</sub>) = P(A<sub>1</sub>)P(A<sub>2</sub>/A<sub>1</sub>)P(A<sub>3</sub>/(A<sub>1</sub>∩A<sub>2</sub>)) ... P(A<sub>n</sub>/(A<sub>1</sub>∩ A<sub>2</sub>∩ ... ∩ A<sub>n-</sub>

<sup>1</sup>))(Teorema do produto)

Um processo indutivo nos leva a estender a proposição 4 à preposição 5.

### **Exemplos:**

1) Seja  $\Omega = \{e_1, e_2, e_3, e_4, e_5\}$  o espaço amostral associado a um experimento, com distribuição de probabilidade dada pela tabela abaixo:

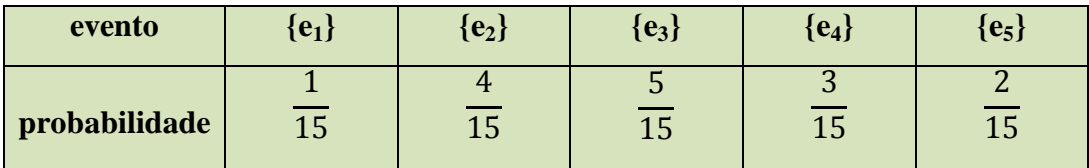

Dê a probabdilide de cada evento:

- a)  $A = \{e_1, e_2, e_4\}$
- b)  $B = \{e_1, e_4\}$
- c)  $C = \Omega$
- d)  $D = \emptyset$

**Resolução:**

a)  $P(A) = \frac{1}{4}$  $\frac{1}{15} + \frac{4}{15}$  $\frac{4}{15} + \frac{3}{15}$  $\frac{3}{15} = \frac{8}{15}$  $\mathbf{1}$ , b)  $P(B) = \frac{1}{11}$  $\frac{1}{15} + \frac{2}{15}$  $\frac{2}{15} = \frac{3}{15}$  $\frac{3}{15} = \frac{1}{15}$  $\mathbf{1}$ c)  $P(C) = 1$ d)  $P(D) = 0$ 

2) Um experimento admite apenas três resultados a, b e c. Suponha que a é duas vezes mais provável de ocorrer que c e que c é duas vezes mais provável ocorrer que c e que c é duas vezes mais provável de ocorrer que b. Determine P(a), P(b) e P(c).

### **Resolução:**

Suponhamos  $P(b) = x$ , assim temos  $P(a) = 4x$  e  $P(c) = 2x$ . Pela definição de probabilidade P(a) + P(b) + P(c) = 1  $\Rightarrow$  7x = 1  $\Rightarrow$  x =  $\frac{1}{5}$ 7

$$
Logo, P(a) = \frac{4}{7}, P(b) = \frac{1}{7} e P(c) = \frac{2}{7}.
$$

3) A tabela seguinte mostra pretensas distribuições de probabilidade para o lançamento de duas moedas. Quais dessas podem ser aceitas?

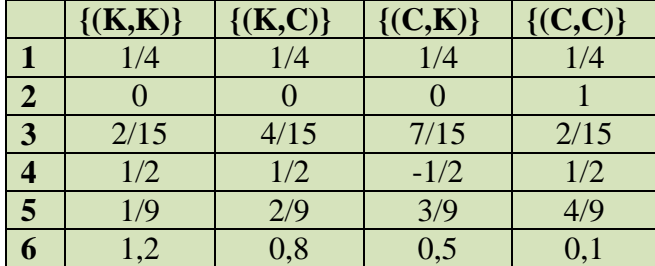

### **Resolução:**

As que podem ser aceitas são as de número 1, 2 e 3. Pois nestes casos temos  $P(Q) = 1$ .

# **4 RESOLUÇÃO DE ALGUNS PROBLEMAS**

### 4.1 PROBABILIDADE EM UM DADO HONESTO

"Lançando-se um dado honesto determine a probabilidade de sair o número 4".

**Resolução:**

$$
P = \frac{\#(E)}{\#(\Omega)} = \frac{1}{6} \cong 16,7\%
$$

### 4.2 OBTER 5 COMO RESULTADO DA SOMA DE DOIS DADOS HONESTOS

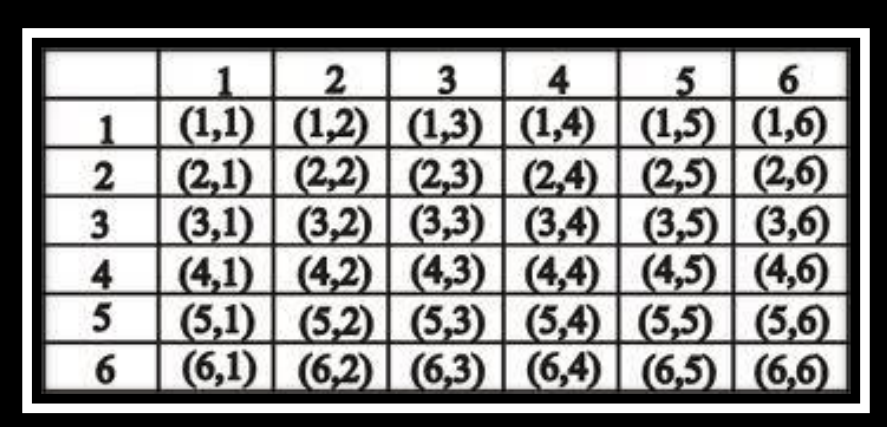

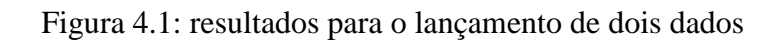

#### **Resolução:**

Pela figura, temos:

$$
P = \frac{\#(E)}{\#(\Omega)} = \frac{4}{36} = \frac{1}{9} \cong 11,1\%
$$

### 4.3 JOGO DE "CARA OU COROA" MELHOR DE 5

Consideremos uma moeda em que a probabilidade de se sortear cara (evento A) seja  $P(A) = p e a probabilidade de se sortear coroa (evento B) seja  $P(B) = q (q = 1 - p)$ .$ 

Denotamos por  $(x,y)$  o fato de, após  $x + y$  lançamentos, haver saído x caras e y coroas. E seja P(V) a probabilidade do evento A ganhar o jogo quando disputado em melhor de 5 (evento V). Calculemos P(V).

Sabendo que a probabilidade de sortear cara (evento A) é  $P(A) = p e a$  probabilidade de sortear coroa (evento B) é  $P(B) = q$ . Temos:

Resultados  $\overline{A} \overline{X} \overline{B}$ :

 $3 X 0 A A A A$  and  $\overline{A}$  and  $\overline{A}$  and  $\overline{A}$  are resulted (3 X 0) devem sair em três lançamentos três caras. Assim  $P(3,0) = p.p.p = p<sup>3</sup>$ .

3 X 1 A Para esse resultado (3 X 1) devem sair três caras e uma coroa em 4 lançamentos. Sendo que no último lançamento devemos ter obrigatoriamente uma cara. Logo, devemos escolher dentre as três primeiras posições onde ficará a letra B (Sair coroa), mas isto pode ser feito de  $C_{3,1}$  maneiras. Portanto  $P(3,1) = 3$ , p.p.p.q =  $3p^3q$ .

 $3 X 2$   $\longrightarrow$   $\longrightarrow$   $\longrightarrow$   $\longrightarrow$   $\longrightarrow$   $\longrightarrow$  Para esse resultado (3 X 2) devem sair três caras e duas coroas, num total de 5 lançamentos. Sendo que no último lançamento devemos ter obrigatoriamente uma cara. Logo devemos distribuir duas letras B (Sair coroa em dois lançamentos) nas quatro primeiras posições, isto pode ser feito de  $C_{4,2} = 6$  maneiras. Portanto  $P(3,2) = 6$ , p, p, q, q =  $6p^3q^2$ .

Assim temos as seguintes probabilidades:

$$
P(3,0) = p.p.p = p3
$$
  

$$
P(3,1) = 3.p.p.p.q = 3p3q
$$
  

$$
P(3,2) = 6.p.p.p.q.q = 6p3q2
$$

Logo, a probabilidade de A ganhar o jogo é:

$$
P(V) = p3 + 3p3q + 6p3q2
$$

Agora, substituindo *q* por 1 - *p*, temos:

$$
P(V) = 10p^3 - 15p^4 + 6p^5
$$

Vejamos alguns resultados para valores numéricos.

Se a moeda for honesta, temos  $P(A) = 0.5 e P(V) = 10(0.5)^3 - 15(0.5)^4 + 6(0.5)^5$ , logo  $P(V) = 1,25 - 0,9375 + 0,1875 = 0.5 = 50\%$ 

Supomos a moeda viciada em que  $P(A) = 0.6$  e calculemos o valor para  $P(V)$  nesse caso:

$$
P(V) = 10(0,6)^3 - 15(0,6)^4 + 6(0,6)^5 = 2,16 - 1,944 + 0,46656 = 0,68256 \approx 68,3\%.
$$

O gráfico a seguir mostra como fica a distribuição de probabilidade para esse evento.

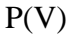

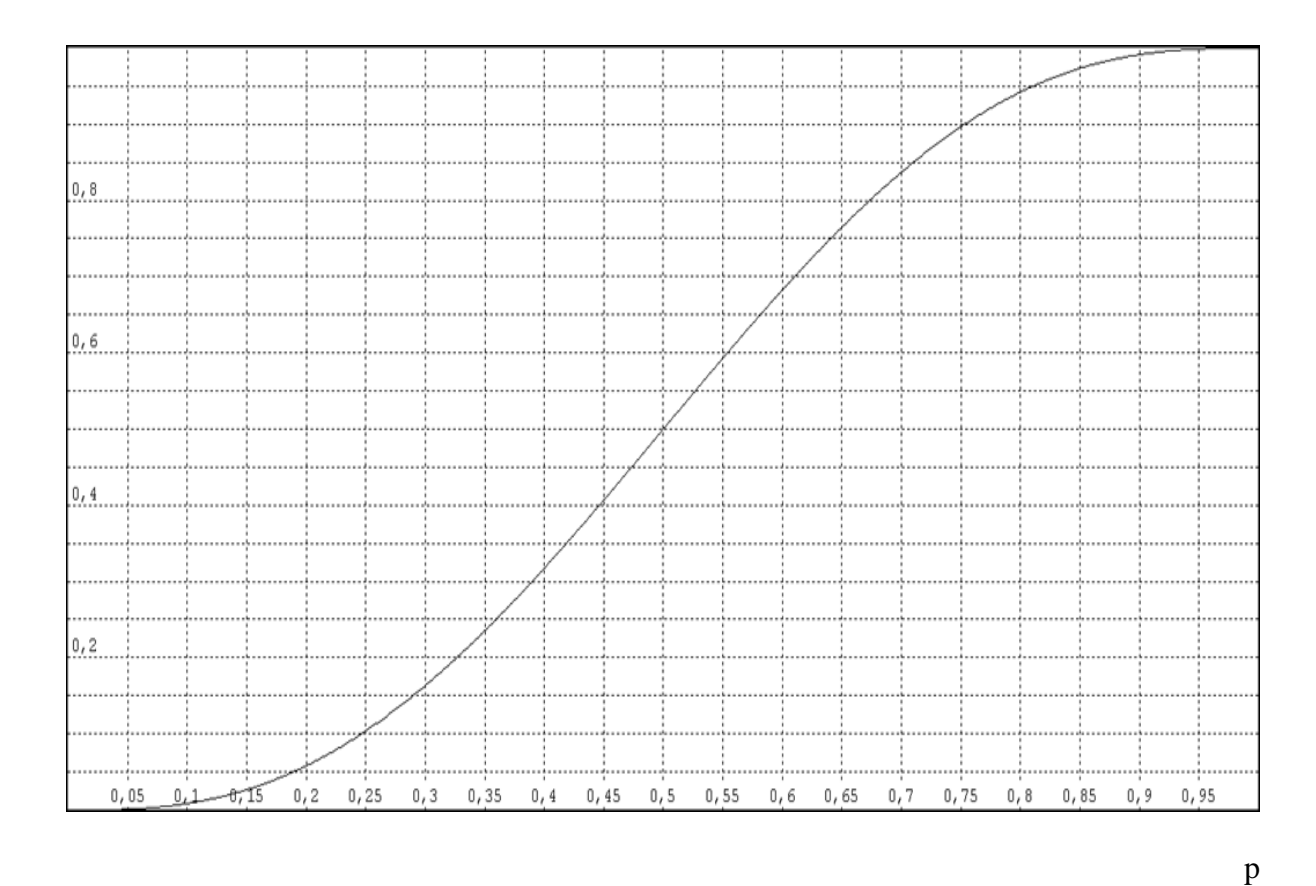

Figura 4.2: gráfico do problema da seção 4.3

## 4.4 TRÊS DADOS HONESTOS

"Lançando-se três dados honestos, determine a probabilidade de obtermos um duplo".

 **Resolução:** Temos 6 escolhas para quem vai formar o duplo e precisamos de duas posições entre as três (que nos dá  $C_{3,2}$ ) e por último nos resta 5 escolhas, pois não nos interessa um triplo. Assim,  $P = \frac{6 \times C3, 2 \times 5}{6^3} = \frac{9}{2}$  $\frac{90}{216} \approx 0,4167 \approx 41,67$  %.

#### 4.5 ANIVERSARIANTES NO MESMO DIA

"Escolhendo-se 30 pessoas ao acaso, determine a probabilidade de que pelo menos duas delas façam aniversário no mesmo dia".

Vamos designar um número de 1 a 365 para cada dia do ano partindo de 1º de janeiro (sendo o dia 1) até 31 de dezembro (sendo o dia 365).

A probabilidade de nenhuma das pessoas aniversariarem no mesmo dia pode ser expressa pela fórmula P =  $\frac{365x364x363x...x336}{365^{30}} = \frac{A_{365,30}}{365^{30}} \approx 0,293$  (**proposição 5**).

Temos que a probabilidade de que pelo menos duas dessas pessoas façam aniversário no mesmo dia é  $1 - P = 1 - 0,293 \approx 0,707 \approx 70,7\%$  (**proposição 1**)

### 4.6 PROBLEMA DO "DE MÉRE"

Conforme [3] e [7]. No século XVII um apostador francês conhecido como de Méré correspondeu-se com o matemático Baise Pascal que por sua vez levou o assunto a Fermat. O fato era que os seus negócios com jogos de azar estavam lhe causando prejuízos, pois suas previsões não se concretizavam na prática. Um dos problemas era o seguinte: "*Jogando com um par de dados honestos, quantos lances são necessários para que tenhamos uma chance favorável ( ou seja, de mais de 50% ) de obtermos um duplo-seis, ao menos uma vez?"* Para de Méré a solução era 24 lances, mas Pascal e Fermat descobriram que seus cálculos estavam errados e corrigiram o problema, não só esse como outros e deram uma amadurecida na Teoria das Probabilidades.

Para o problema citado anteriormente, determine:

a) A solução.

#### **Resolução:**

Jogando um par de dados n vezes, temos que a probabilidade de não obtermos um duplo-

seis é P = 
$$
\left(\frac{35}{36}\right)^n
$$
 (proposição 5).

Para obtermos um duplo-seis ao menos uma vez, a expressão para a probabilidade é dada por  $1 - \left(\frac{35}{36}\right)$  $\boldsymbol{n}$ (**proposição 1**). Assim para a solução do problema chegamos na seguinte inequação:

$$
1 - \left(\frac{35}{36}\right)^n > \frac{1}{2} \Leftrightarrow \left(\frac{35}{36}\right)^n < \frac{1}{2} \Leftrightarrow \log\left(\frac{35}{36}\right)^n < \log\left(\frac{1}{2}\right) \Leftrightarrow n > \frac{\log\left(\frac{1}{2}\right)}{\log\left(\frac{35}{36}\right)} \Rightarrow n > 24, 6 \Rightarrow
$$

 $n \geq 25$ ,

ou seja, teremos uma chance favorável a partir do 25º lance e não a partir do 24º como pensava de Méré. De fato  $1 - \left(\frac{35}{36}\right)$  $\overline{\mathbf{c}}$  $\approx 1 - 0,494 \approx 0,506 \approx 50,6 %$ , assim concluímos ser favorável ao jogador.

b) O valor correto para 24 lances.

#### **Resolução:**

Para 24 lances, temos  $1 - \left(\frac{35}{36}\right)$  $\overline{c}$  $\approx 1 - 0.508 \approx 0.492 \approx 49.2$  %, o valor é desfavorável ao jogador.

## **5 ALGUMAS FÓRMULAS DE CÁLCULO NO MICROSOFT EXCEL**

Segundo [1], temos:

## 5.1 SINAIS MATEMÁTICOS

Na tabela a seguir temos os sinais das operações matemáticas usadas no EXCEL:

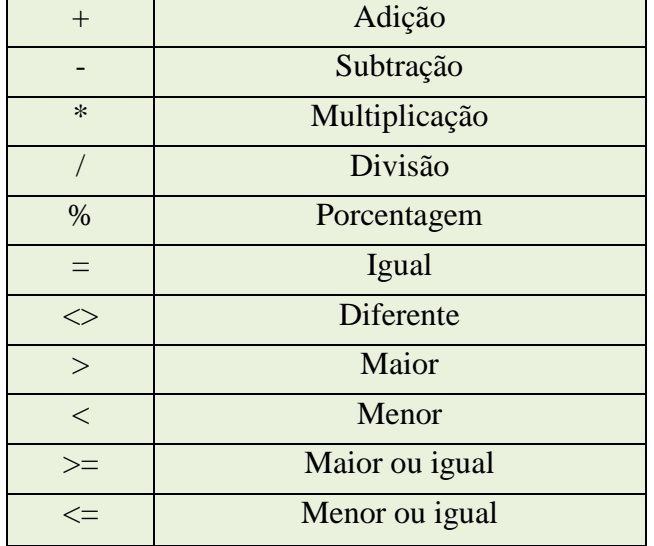

## 5.2 CÉLULAS

Conforme [6]. As planilhas são divididas em células que são referenciadas por linha e coluna, cada coluna é representada por uma letra e as linhas são representadas por números, vejamos alguns exemplos:

- A1 Célula que está localizada na coluna A e na 1º linha.
- C3 Célula que está localizada na coluna A e na 1º linha.
- D8 Célula que está localizada na coluna D e na 8º linha.

Na figura 5.1 vemos a célula C3 selecionada.

|                         | $-0$<br>$\mathbf{x}$<br>図図のペー<br>Pasta1 - Microsoft Excel Starter |                           |              |                                                                                                    |               |              |             |                           |        |                             |                |        |   |                                      |         |                |                                                           |                          |                                                        |
|-------------------------|-------------------------------------------------------------------|---------------------------|--------------|----------------------------------------------------------------------------------------------------|---------------|--------------|-------------|---------------------------|--------|-----------------------------|----------------|--------|---|--------------------------------------|---------|----------------|-----------------------------------------------------------|--------------------------|--------------------------------------------------------|
| Arquivo                 |                                                                   | Página Inicial            |              | Inserir Layout da Página Fórmulas                                                                                                    |               |              |             |                           |        |                             |                |        |   |                                      |         |                |                                                           |                          | $\circ$ $\circ$ $\circ$ $\circ$ $\circ$                |
|                         |                                                                   | ¥                         |              | Calibri $\cdot$ 18 $\cdot$ $\left  \begin{matrix} 1 & 0 \\ 0 & 1 \end{matrix} \right $ $\equiv$ $\equiv$ $\equiv$ $\gg$ $\sim$ $\equiv$ $\approx$ |               |              |             |                           | Geral  | $\mathcal{F}_{\mathcal{A}}$ | 鶈              |        |   | $\frac{10}{10}$ a Inserir $\sqrt{ }$ |         | Σ -<br>红       | Â                                                         |                          | $\overset{\text{ABC}}{}$<br>r                          |
|                         | Colar                                                             | a<br>a•                   |              |                                                                                                    |               |              |             |                           |        |                             |                |        |   | Excluir *<br>Formatar *              |         | $\overline{.}$ | Classificar Localizar e<br>$Q^*$ e Filtrar * Selecionar * |                          | Verificação<br>Comprar                                 |
|                         |                                                                   | Área de Transferência - G |              | Fonte                                                                                                    | $-$           |              | Alinhamento | $\overline{\mathbb{F}_M}$ | Número | 应。                          |                | Estilo |   | Células                              |         | Edição         |                                                           |                          | Ortográfica »<br>Revisão de Texto Atualizar            |
|                         | C3                                                                |                           | $ -$         | $f_x$                                                                                                    |               |              |             |                           |        |                             |                |        |   |                                      |         |                |                                                           |                          | $_{\rm v}$                                             |
|                         | $\mathsf{A}$                                                      | B                         | $\mathsf{C}$ | D                                                                                                    | E             | F            | G           | H                         |        | <b>II</b>                   | K.             |        | M | N                                    | $\circ$ | P              | Q                                                         | $\overline{\phantom{a}}$ | ※ Introdução                                           |
| $\,$ 1                  |                                                                   |                           |              |                                                                                                    |               |              |             |                           |        |                             |                |        |   |                                      |         |                |                                                           |                          | Guia de Introdução<br>Ajuda e Suporte                  |
| $\overline{2}$          |                                                                   |                           |              |                                                                                                    |               |              |             |                           |        |                             |                |        |   |                                      |         |                |                                                           |                          |                                                        |
| $\overline{\mathbf{3}}$ |                                                                   |                           |              |                                                                                                    |               |              |             |                           |        |                             |                |        |   |                                      |         |                |                                                           |                          | <b>P</b> Fazer Mais<br><b>Obter Modelos Gratuitos</b>  |
| $\overline{a}$          |                                                                   |                           |              |                                                                                                    |               |              |             |                           |        |                             |                |        |   |                                      |         |                |                                                           |                          | Baixar Clip-Art                                        |
| $\overline{\mathbf{5}}$ |                                                                   |                           |              |                                                                                                    |               |              |             |                           |        |                             |                |        |   |                                      |         |                |                                                           |                          | Obter Mais                                             |
| $6\phantom{1}6$         |                                                                   |                           |              |                                                                                                    |               |              |             |                           |        |                             |                |        |   |                                      |         |                |                                                           |                          | Obter o Microsoft PowerPoint ou o<br>Microsoft Outlook |
|                         |                                                                   |                           |              |                                                                                                    |               |              |             |                           |        |                             |                |        |   |                                      |         |                |                                                           |                          |                                                        |
| $\overline{7}$          |                                                                   |                           |              |                                                                                                    |               |              |             |                           |        |                             |                |        |   |                                      |         |                |                                                           |                          |                                                        |
| $\bf8$<br>$\frac{1}{9}$ |                                                                   |                           |              |                                                                                                    |               |              |             |                           |        |                             |                |        |   |                                      |         |                |                                                           |                          |                                                        |
|                         |                                                                   |                           |              |                                                                                                    |               |              |             |                           |        |                             |                |        |   |                                      |         |                |                                                           |                          |                                                        |
| $\frac{10}{1}$          |                                                                   |                           |              |                                                                                                    |               |              |             |                           |        |                             |                |        |   |                                      |         |                |                                                           |                          |                                                        |
| $11\,$                  |                                                                   |                           |              |                                                                                                    |               |              |             |                           |        |                             |                |        |   |                                      |         |                |                                                           |                          |                                                        |
| $\overline{12}$         |                                                                   |                           |              |                                                                                                    |               |              |             |                           |        |                             |                |        |   |                                      |         |                |                                                           |                          | Anúncio                                                |
| 13                      |                                                                   |                           |              |                                                                                                    |               |              |             |                           |        |                             |                |        |   |                                      |         |                |                                                           |                          | Apresentando                                           |
| 14                      |                                                                   |                           |              |                                                                                                    |               |              |             |                           |        |                             |                |        |   |                                      |         |                |                                                           |                          | Office 365                                             |
| 15                      |                                                                   |                           |              |                                                                                                    |               |              |             |                           |        |                             |                |        |   |                                      |         |                |                                                           |                          | <b>Home Premium</b>                                    |
|                         |                                                                   |                           |              |                                                                                                    |               |              |             |                           |        |                             |                |        |   |                                      |         |                |                                                           |                          | Experimente já $\bigodot$                              |
| 16                      |                                                                   |                           |              |                                                                                                    |               |              |             |                           |        |                             |                |        |   |                                      |         |                |                                                           |                          |                                                        |
| Pronto                  |                                                                   |                           |              | $H \leftrightarrow H$ Plan1 Plan2 Plan3 2                                                                                                    |               |              |             |                           |        |                             | $\overline{1}$ |        |   | $\overline{m}$                       |         |                |                                                           | $\blacktriangleright$    | ■ □ 凹 100% ←<br>$\times$                               |
|                         |                                                                   | ä                         | $\bullet$    | e                                                                                                    | <b>B</b><br>Ģ | $\mathbf{w}$ | <b>AS</b>   |                           |        |                             |                |        |   |                                      |         |                |                                                           |                          | 18:20<br>05/07/2013<br>PT 画 ( ) ( ) -   图 ( )          |

Figura 5.1: Célula no Excel

## 5.3 FÓRMULAS

Para efetuarmos cálculos na planilha devemos primeiramente iniciar com o sinal de igualdade, assim o diferenciamos de um texto normal. Para números decimais usamos uma vírgula (,) e não ponto (.) como na maioria das calculadoras.

### **Exemplos:**

a) = A1 + A2 – A3, soma e subtrai os valores referentes às células.

- b) =  $A1*A2$ , multiplica os valores das células.
- c) =  $A1/A2$ , divide o valor de A1 pelo valor de A2.
- d) Na figura abaixo temos uma planilha que calcula (na coluna B) o total de pontos ganhos por um time de futebol num campeonato, a fórmula =  $3*D2 + E2$  atribui 3 pontos para a vitória, 1 para o empate e 0 para a derrota.

|                                   | $\mathbb{X} \mid \mathbb{H} \rightarrow \mathbb{C} \cdot \mathbb{C} \cdot \mathbb{R}$ |                                                                   | Pasta3 - Microsoft Excel              |                                                                                              |                                                                     |                                                                       | $\begin{array}{c c c c c} \hline \multicolumn{1}{c }{\mathbf{0} & \mathbf{X} \end{array}$ |
|-----------------------------------|---------------------------------------------------------------------------------------|-------------------------------------------------------------------|---------------------------------------|----------------------------------------------------------------------------------------------|---------------------------------------------------------------------|-----------------------------------------------------------------------|-------------------------------------------------------------------------------------------|
| Arquivo                           | Página Inicial<br>Layout da Página<br>Inserir                                         | Fórmulas<br>Dados<br>Revisão                                      | Exibicão<br>Desenvolvedor             |                                                                                              |                                                                     |                                                                       | $\circ$ $\circ$ $\circ$ $\circ$ $\circ$                                                   |
| la-                               | $+11$ $+$ $A^*$ $A^*$<br>Calibri                                                      | Quebrar Texto Automaticamente<br>≡<br>$\sum_{i=1}^{n}$<br>$=$ $=$ | Geral                                 | H. s                                                                                         | ť<br>₽<br>U                                                         | Σ AutoSoma *<br>Preencher *                                           | A                                                                                         |
| Colar                             | $A - A$<br>田 -<br>N I S                                                               | 国事 着 健健<br>Mesclar e Centralizar *                                | 200 - % 000                           | Formatação<br>$^{+60}_{00}$ $^{+00}_{00}$<br>Formatar<br>Condicional ~ como Tabela<br>Estilo | <b>Estilos</b> de<br><b>Excluir Formatar</b><br>Inserir<br>Célula - | Classificar Localizar e<br>Limpar -<br>e Filtrar v Selecionar         |                                                                                           |
| Área de Tran Fa<br>H <sub>9</sub> | Fonte<br>$\mathcal{L} \subset \mathbb{R}$<br>$f_x$                                    | Alinhamento<br>$\overline{\mathbf{M}}$                            | $\overline{\mathbb{F}_M}$ .<br>Número | Γú.                                                                                          | Células                                                             | Edicão                                                                |                                                                                           |
|                                   | A                                                                                     | B                                                                 |                                       | D                                                                                            | E                                                                   | F                                                                     |                                                                                           |
| 1                                 | <b>Time</b>                                                                           | Pontos ganhos                                                     | Jogos                                 | <b>Vitórias</b>                                                                              | <b>Empates</b>                                                      | Derrotas                                                              |                                                                                           |
| $\overline{2}$                    | <b>Botafogo</b>                                                                       | 29                                                                | 15                                    | 8                                                                                            | 5                                                                   | $\overline{2}$                                                        |                                                                                           |
| 3                                 | Cruzeiro                                                                              | 28                                                                | 15                                    | 8                                                                                            | 4                                                                   | 3                                                                     |                                                                                           |
| 4                                 | Grêmio                                                                                | 25                                                                | 15                                    |                                                                                              | 4                                                                   | 4                                                                     |                                                                                           |
| 5                                 | Corintians                                                                            | 25                                                                | 15                                    | 6                                                                                            | 7                                                                   | $\overline{2}$                                                        |                                                                                           |
| 6                                 |                                                                                       |                                                                   |                                       |                                                                                              |                                                                     |                                                                       |                                                                                           |
| 7                                 |                                                                                       |                                                                   |                                       |                                                                                              |                                                                     |                                                                       |                                                                                           |
| 8                                 |                                                                                       |                                                                   |                                       |                                                                                              |                                                                     |                                                                       |                                                                                           |
| P.<br>Pronto                      | H ( ) H Plan1 / Plan2 / Plan3 / 2                                                     |                                                                   |                                       | $\Box$                                                                                       | $\mathbb{H}$                                                        | Ⅲ Ⅲ 290% (-)                                                          | $\triangleright$ $\Box$<br>$U - F$                                                        |
|                                   | S,<br>e<br>$\bullet$                                                                  | $\overline{\mathbf{W}}$<br>X<br>$\bigoplus$<br>G                  |                                       |                                                                                              |                                                                     | $PT \equiv \textbf{0.2} \rightarrow \textbf{3.4} \oplus \textbf{1.2}$ | 15:00<br>22/08/2013                                                                       |

Figura 5.2: exemplo de cálculo no excel

### 5.4 FUNÇÕES

Existem várias situações que precisamos usar certas funções nas planilhas, pois estas não podem ser feitas com cálculos simples como mostrado anteriormente ou em alguns casos ficariam extensas demais.

5.4.1 SOMA

= **SOMA** (Lista de células)

### **Exemplo:**

Se formos fazer um cálculo conforme está estruturado abaixo.

 $= A1 + B1 + C1 + E1 + E2 + E3 + E4 + J1$ 

Podemos fazer da seguintes forma:

 $=$  **SOMA**(A1:C1 ; E1:E4 ; J1)

Veja na figura abaixo um cálculo feito numa planilha de orçamento doméstico, para obter o total foi usado a fórmula =SOMA(B2:B7).

| $\mathbf{R}$              | $9 - (1 - 1) - 1 =$                                                                               |                                                          | Pasta1 - Microsoft Excel                       |                                        |                                                    |                                                                       |
|---------------------------|---------------------------------------------------------------------------------------------------|----------------------------------------------------------|------------------------------------------------|----------------------------------------|----------------------------------------------------|-----------------------------------------------------------------------|
| Arquivo                   | Página Inicial<br>Inserir<br>Layout da Página<br>Fórmulas                                         | Dados<br>Revisão<br>Exibicão                             | Desenvolvedor                                  |                                        |                                                    | $\circ$ $\circ$ $\circ$ $\circ$ $\circ$                               |
| Colar                     | $\cdot$ 11 $\cdot$ A $\Lambda$<br>s.,<br>Calibri<br>=<br>ū٠,<br>まま目は使<br>$A - A -$<br>田十<br>N I S | Quebrar Texto Automaticamente<br>Mesclar e Centralizar * | Geral<br>$7.09 \div 0.09$<br><b>99</b> - % 000 | Formatação<br>Formatar                 | Estilos de<br><b>Excluir</b><br>Formata<br>Inserir | $\Sigma$ AutoSoma<br><b>B</b> Preencher<br>Classificar<br>Localizar e |
| Área de Tran G            | Fonte                                                                                             | Alinhamento                                              | ß.<br>Número                                   | Condicional *<br>como Tabela<br>Estilo | Célula -<br>Células                                | Limpar -<br>e Filtrar * Selecionar<br>Edição                          |
|                           | $\bullet$ (=<br>$f_x$<br>F <sub>17</sub>                                                          |                                                          |                                                |                                        |                                                    |                                                                       |
|                           | A                                                                                                 | B                                                        |                                                | D                                      | E                                                  | F                                                                     |
|                           | Gastos                                                                                            | Valor                                                    |                                                |                                        |                                                    |                                                                       |
| $\overline{2}$            | Compras domésticas R\$ 230,25                                                                     |                                                          |                                                |                                        |                                                    |                                                                       |
| 3                         | Mensalidade escolar R\$ 156,43                                                                    |                                                          |                                                |                                        |                                                    |                                                                       |
| $\overline{4}$            | Conta de água                                                                                     | R\$ 35,45                                                |                                                |                                        |                                                    |                                                                       |
| 5                         | Conta de luz                                                                                      | R\$ 72,44                                                |                                                |                                        |                                                    |                                                                       |
| 6                         | Conta de internet                                                                                 | R\$ 62,76                                                |                                                |                                        |                                                    |                                                                       |
| 7                         | Gastos com veículo                                                                                | R\$ 142,30                                               |                                                |                                        |                                                    |                                                                       |
| 8                         | Total                                                                                             | R\$ 699,63                                               |                                                |                                        |                                                    |                                                                       |
| 9                         |                                                                                                   |                                                          |                                                | $\Box$                                 |                                                    |                                                                       |
| $H$ $A$ $B$ $H$<br>Pronto | <b>Plan1</b> Plan2 $\angle$ Plan3<br>79                                                           |                                                          |                                                |                                        | Ш                                                  | Þ.<br>  田 凹 270% ⊝                                                    |
|                           | W<br>$\bullet$<br>S.<br>$\bullet$                                                                 | X                                                        |                                                |                                        |                                                    | 22:43<br>PT 画 () 2 - 图 (1)<br>27/08/2013                              |

Figura 5.3: exemplo no excel com a função soma

Obs.: Os intervalos onde não há interrupção podemos escrevê-los de forma simplificada, apenas citando os extremos separados por dois pontos (:), já as células que não estão contidas num intervalo contínuo usamos ponto e vírgula (;).

5.4.2 MÉDIA ARITMÉTICA

## = **MÉDIA**(Lista de células)

### **Exemplo:**

Na configuração da planilha abaixo, usamos a fórmula =MÉDIA(B2:B10) na célula B12 e obtemos a média aritmética das notas de um aluno num certo bimestre.

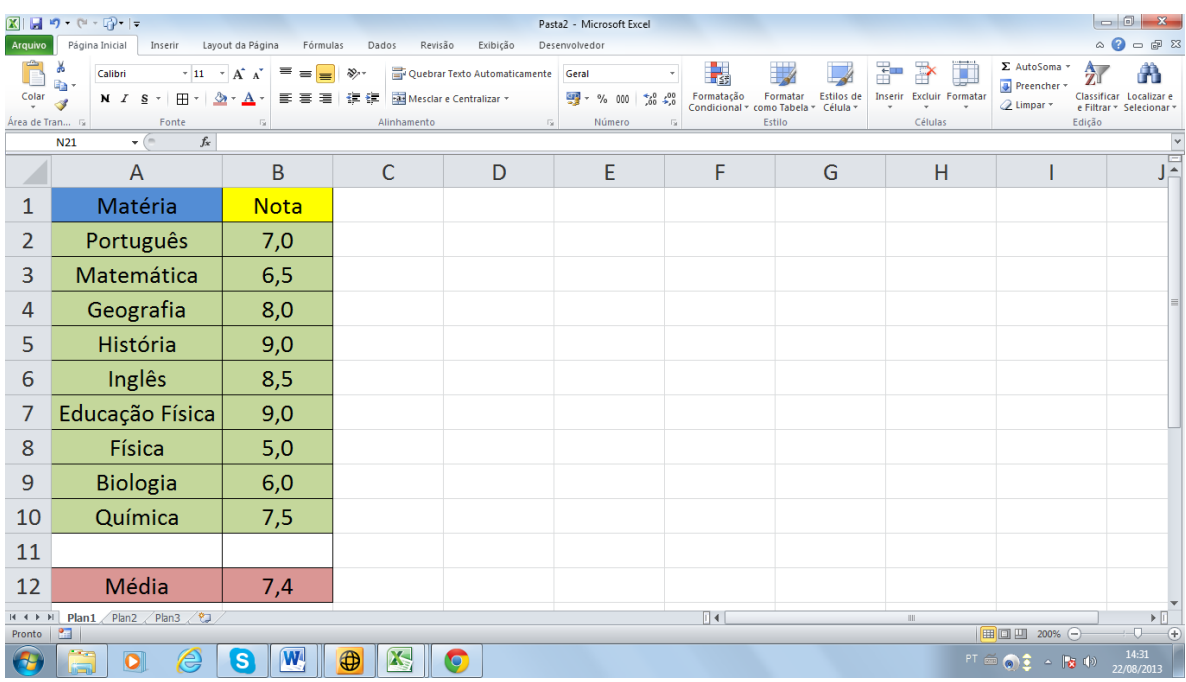

### Figura 5.4: exemplo no excel com a função média

## 5.4.3 FÓRMULA CONDICIONAL SE

= **SE**(Condição; Valor se verdadeiro ; Valor se falso)

### **Exemplo:**

Temos na planilha da figura 5.5 uma situação de contribuição previdenciária dos funcionários de uma micro-empresa. E neste caso para os que têm salários de até R\$ 1247,70 a alíquota é de 8 % e para os que recebem acima deste valor a alíquota é de 9%, observe na célula B2 a fórmula para a efetuação dos cálculos (cada funcionário é identificado por um número que varia de 2 a 9).

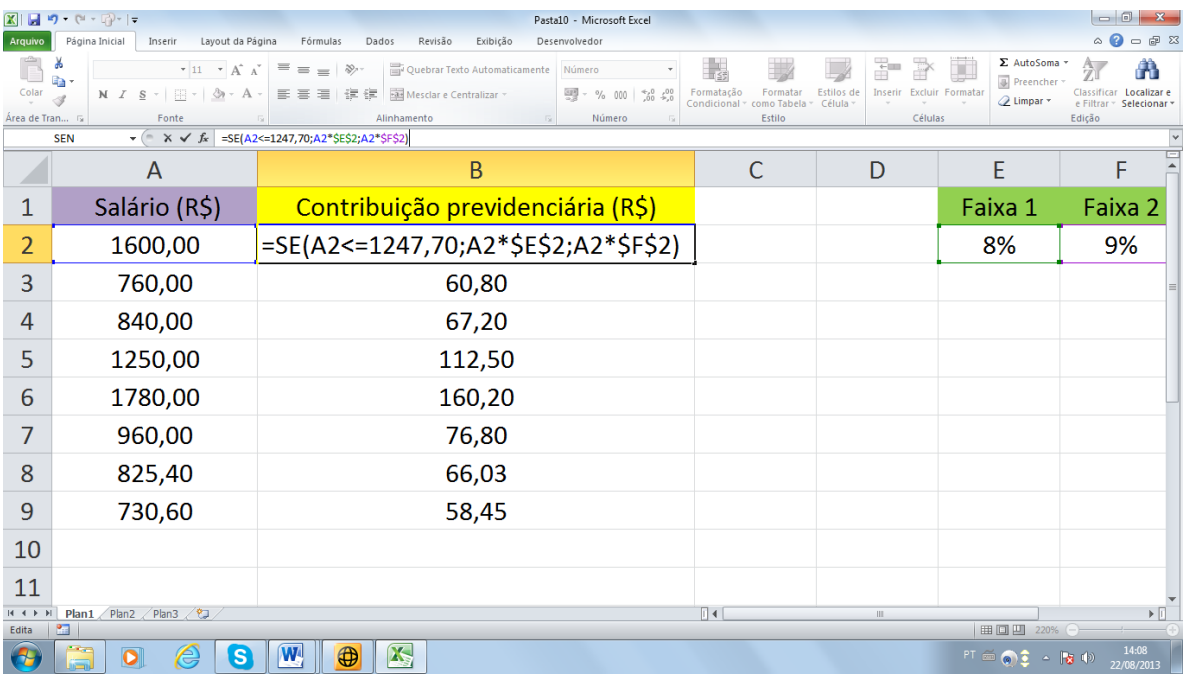

Figura 5.5: exemplo no excel com a função se

## 5.4.4 OUTRAS FÓRMULAS USANDO A CONDICIONAL E

### CONDICIONAL SE COM E

= **SE**(**E**(Cond.1; Cond.2; ...; Cond.n; Valor se verdadeiro ; Valor se falso)

### CONDICIONAL SE COM OU

= **SE**(**OU**(Cond.1; Cond.2; ...; Cond.n; Valor se verdadeiro ; Valor se falso)

## 5.4.5 CONTAGEM DE CÉLULAS

= **CONT.SE**(Lista de células; Critério)

Na planilha abaixo temos a fórmula descrita na célula C12 para calcular o total de alunos aprovados em uma classe de 9 alunos. A referida célula dará como resultado o número 6.

|                 | $\mathbb{X} \mid \mathbb{H} \rightarrow \mathbb{C} \cdot \mathbb{C} \cdot  \mathbb{R} $ |                                                                                                    |                                            |                                                              | Pasta1 - Microsoft Excel                                 |                     |                                                            |                                                            |                                            | $\begin{array}{c c c c c c} \hline \multicolumn{3}{c }{-} & \multicolumn{3}{c }{\mathbf{X}} \end{array}$ |
|-----------------|-----------------------------------------------------------------------------------------|----------------------------------------------------------------------------------------------------|--------------------------------------------|--------------------------------------------------------------|----------------------------------------------------------|---------------------|------------------------------------------------------------|------------------------------------------------------------|--------------------------------------------|----------------------------------------------------------------------------------------------------|
| Arquivo         | Página Inicial                                                                          | Layout da Página<br>Inserir                                                                                   | Fórmulas<br>Dados                          | Exibição<br>Revisão                                          | Desenvolvedor                                            |                     |                                                            |                                                            |                                            | $\circ$ $\circ$ $\circ$ $\circ$ $\circ$                                                                  |
| Colar           | ò.<br>Calibri<br>ū٠,<br>Î                                                               | $\star$ 11 $\star$ A <sup>*</sup> A <sup>*</sup><br>N $I \leq  \Box$ $\Box$ $\Diamond$                        | $\overline{=}$ = = $\overline{>}$<br>まままは使 | Quebrar Texto Automaticamente Geral<br>Mesclar e Centralizar | $\frac{133}{-3}$ - % 000 $\frac{6}{10}$ + $\frac{0}{20}$ | $\scriptstyle\rm v$ | I.<br>Formatação<br>Formatar<br>como Tabela<br>Condicional | P<br>÷<br>Estilos de<br>Inserir Excluir Formatar<br>Célula | Σ AutoSoma *<br>U<br>Preencher<br>Limpar - | A<br>Classificar Localizar e<br>e Filtrar ~ Selecionar »                                                 |
| Área de Tran 5  |                                                                                         | Fonte                                                                                                    |                                            | Alinhamento                                                  | $\overline{\mathrm{D}}$ .<br>Número                      | <b>50</b>           | Estilo                                                     | Células                                                    |                                            | Edicão                                                                                                   |
|                 | <b>SEN</b>                                                                              | $\mathbf{v}$ $\begin{bmatrix} \mathbf{v} & \mathbf{v} & \mathbf{v} \end{bmatrix}$ =CONT.SE(B2:B10;"Aprovado") |                                            |                                                              |                                                          |                     |                                                            |                                                            |                                            |                                                                                                    |
|                 | $\overline{A}$                                                                          | B                                                                                                    | C                                          | D                                                            | Ε                                                        | F                   | G                                                          | H                                                          |                                            |                                                                                                    |
| 1               | Alunos                                                                                  | Situação                                                                                                    |                                            |                                                              |                                                          |                     |                                                            |                                                            |                                            |                                                                                                    |
| $\overline{2}$  | <b>Alex</b>                                                                             | Aprovado                                                                                                    |                                            |                                                              |                                                          |                     |                                                            |                                                            |                                            |                                                                                                    |
| 3               | <b>Bruno</b>                                                                            | Aprovado                                                                                                    |                                            |                                                              |                                                          |                     |                                                            |                                                            |                                            |                                                                                                    |
| 4               | Cláudia                                                                                 | Reprovado                                                                                                    |                                            |                                                              |                                                          |                     |                                                            |                                                            |                                            |                                                                                                    |
| 5               | Daniel                                                                                  | Aprovado                                                                                                    |                                            |                                                              |                                                          |                     |                                                            |                                                            |                                            |                                                                                                    |
| 6               | Daniela                                                                                 | Reprovado                                                                                                    |                                            |                                                              |                                                          |                     |                                                            |                                                            |                                            |                                                                                                    |
| 7               | Evandro                                                                                 | Aprovado                                                                                                    |                                            |                                                              |                                                          |                     |                                                            |                                                            |                                            |                                                                                                    |
| 8               | Fábio                                                                                   | Reprovado                                                                                                    |                                            |                                                              |                                                          |                     |                                                            |                                                            |                                            |                                                                                                    |
| 9               | Geraldo                                                                                 | Aprovado                                                                                                    |                                            |                                                              |                                                          |                     |                                                            |                                                            |                                            |                                                                                                    |
| 10              | Helen                                                                                   | Aprovado                                                                                                    |                                            |                                                              |                                                          |                     |                                                            |                                                            |                                            |                                                                                                    |
| 11              |                                                                                         |                                                                                                    |                                            |                                                              |                                                          |                     |                                                            |                                                            |                                            |                                                                                                    |
| 12              |                                                                                         | <b>Total de Aprovados</b>                                                                                     |                                            | =CONT.SE(B2:B10;"Aprovado")                                  |                                                          |                     |                                                            |                                                            |                                            |                                                                                                    |
| $H$ $A$ $B$ $H$ | Plan1 Plan2 Plan3 2                                                                     |                                                                                                    |                                            |                                                              |                                                          |                     | $\mathbb{R}$                                               | $\mathbb{H}$                                               |                                            | $\triangleright$ $\Box$                                                                                  |
| Edita           | 幅<br><b>CENT</b>                                                                        |                                                                                                    |                                            |                                                              |                                                          |                     |                                                            |                                                            | Ⅲ □ 四 200%                                 | 14:21                                                                                                    |
|                 | $\bullet$                                                                               | e<br>B                                                                                                    | $\sqrt{W}$<br>$\bigoplus$<br>X             | $\bullet$                                                    |                                                          |                     |                                                            |                                                            | $PT \equiv \textbf{0} \textbf{0}$          | 22/08/2013                                                                                               |

Figura 5.6: exemplo no excel com a função cont.se

## **6 SIMULAÇÃO DOS PROBLEMAS DA UNIDADE 4 VIA EXCEL**

#### 6.1 SIMULAÇÃO DO PROBLEMA 4.1

"Lançando-se um dado honesto determine a probabilidade de sair o número 4".

Fazemos o seguinte:

Célula A2  $\rightarrow$  = ALEATÓRIOENTRE(1;6)

Arrastamos a Célula A2 até a Célula A1201.

Célula C2  $\rightarrow$  = CONT.SE(A2:A1201;"4")

Célula E2  $\rightarrow$  = C2/1200\*100

Na figura seguinte temos uma simulação se quisermos fazer outra simulação basta apertar a tecla F9. (Encontramos o valor 16,3% para um valor esperado de 16,7%).

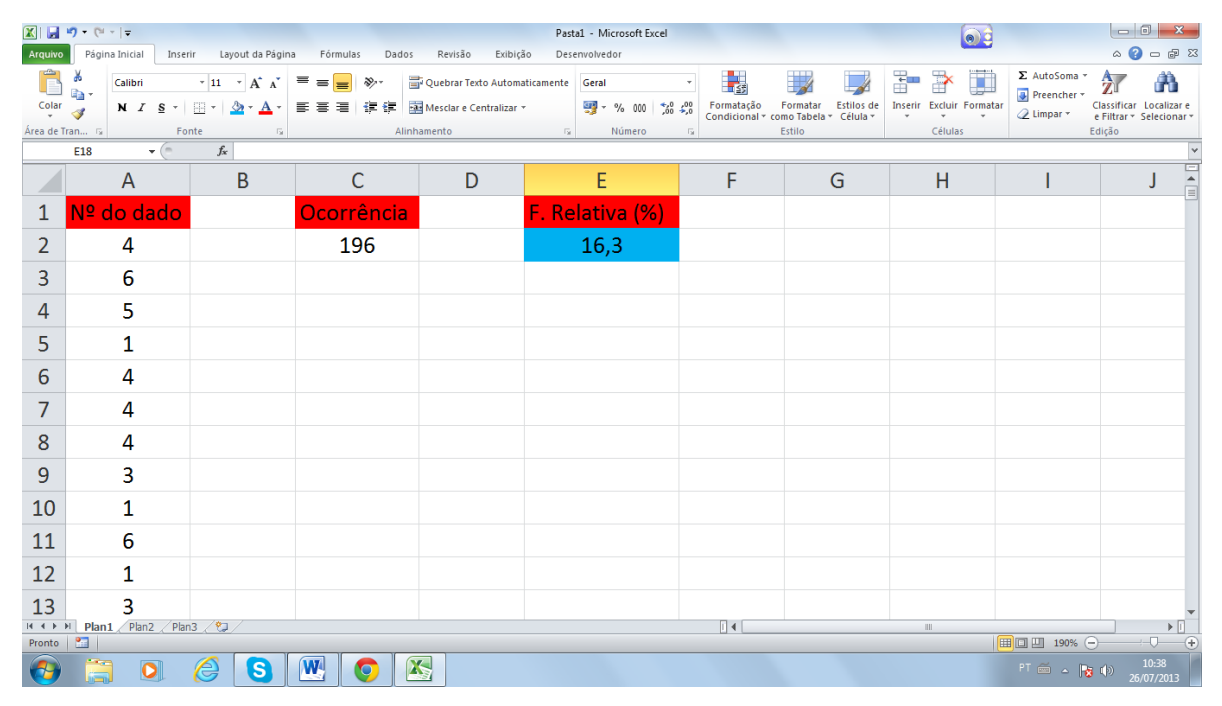

Figura 6.1: simulação do problema da seção 4.1

Para trabalharmos com poucas linhas de comando vamos ativar a função iterativo, para isso ao abrir o programa Microsoft EXCEL 2010 selecionamos o menu arquivo.

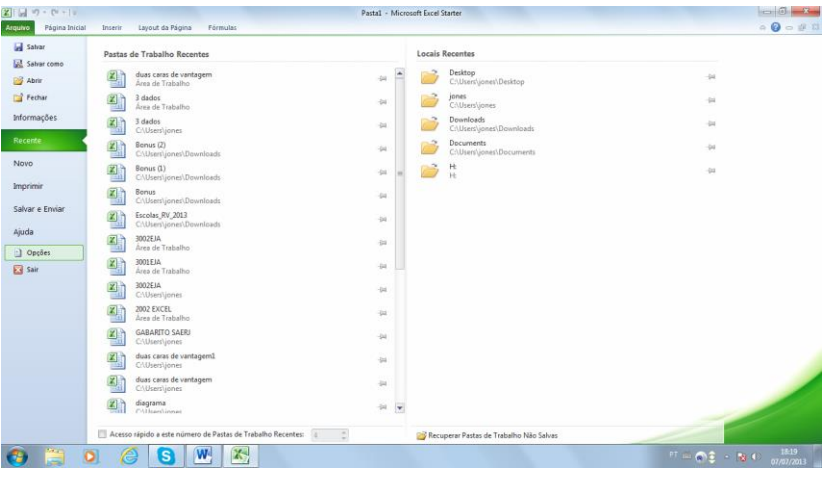

Agora selecionamos opções.

Figura 6.2: 1º passo para habilitar o cálculo iterativo

Selecionamos fórmulas, marcamos cálculo iterativo, selecionamos 1 na caixa Número Máximo de iterações e clicamos em OK.

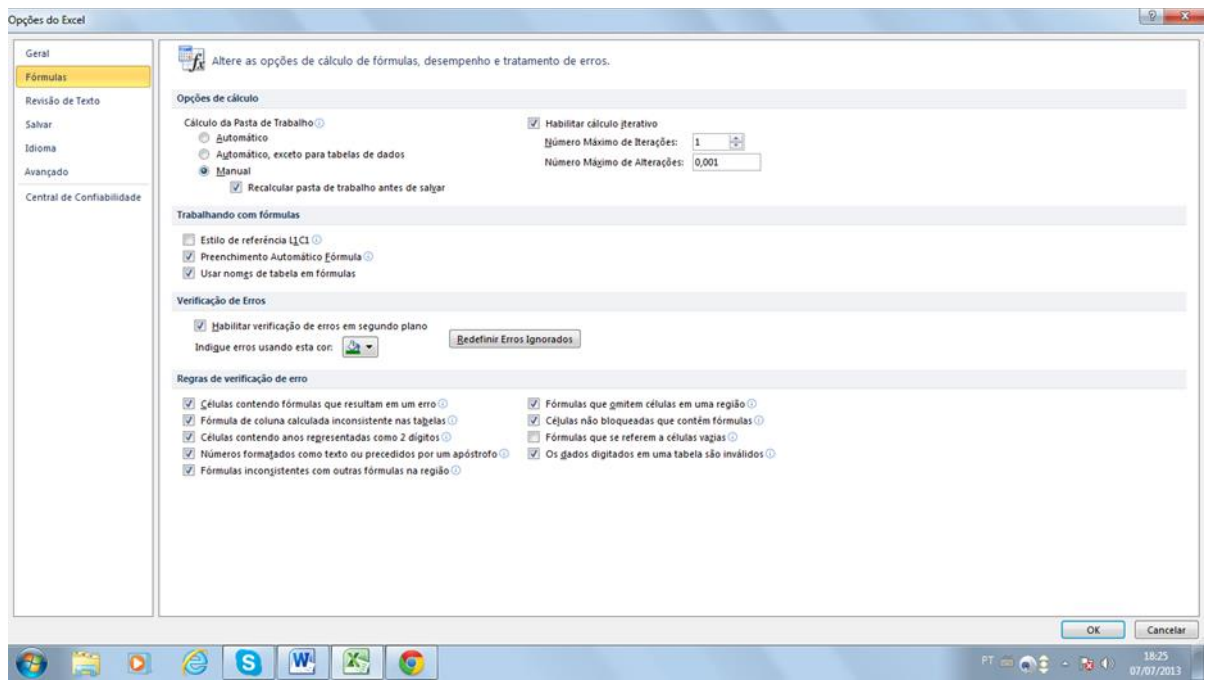

Figura 6.3: 2º passo para habilitar o cálculo iterativo

Agora programamos na planilha de seguinte forma:

Célula A2  $\rightarrow$  =ALEATÓRIOENTRE(1;6)

Célula C3  $\rightarrow$  = SE(A2=4;C2+1;C2)

Célula E3  $\rightarrow$  = SE(A2 < > 7;E2 + 1;E2)

Célula G3  $\rightarrow$  = C2/E2\*100

Pressionamos a tecla F9 até que a célula E2 atinja o valor 1200. Veja a simulação na figura seguinte [1].

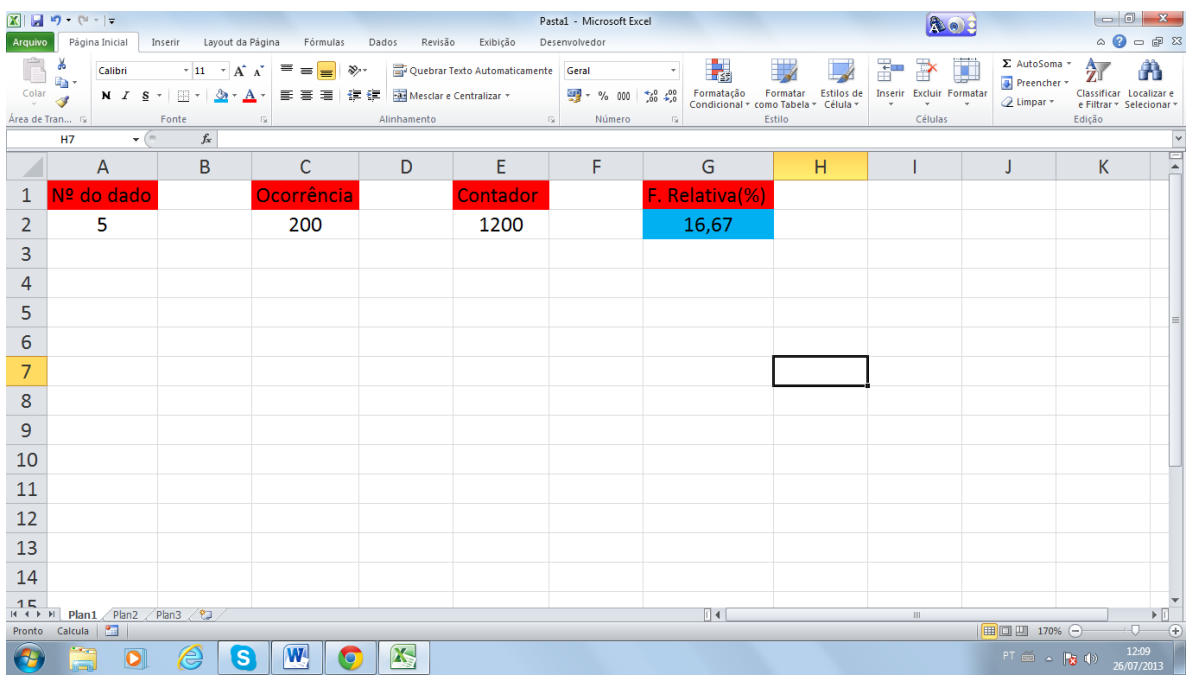

Figura 6.4: simulação do problema da seção 4.1

Neste caso encontramos um valor idêntico ao valor teórico.

### 6.2 SIMULAÇÃO DO PROBLEMA 4.2

"Obter 5 como resultado da soma de dois dados honestos".

Ativamos a função cálculo iterativo e procedemos da seguinte forma:

Célula A2  $\rightarrow$  = ALEATÓRIOENTRE(1;6)

Célula B2  $\rightarrow$  = ALEATÓRIOENTRE(1;6)

Célula C2  $\rightarrow$  = SOMA(A2:B2)

Célula E2  $\rightarrow$  = SE(C2=5; E2+1; E2)

Célula F2  $\Rightarrow$  = SE(A2 $\Longleftrightarrow$ 7; F2+1; 0)

Célula H2  $\rightarrow$  = E2/F2\*100

Pressionamos a tecla F9 até que a célula F2 atinja o nº 2000. Veja a simulação na figura seguinte (observe que conseguimos o valor 10,55% para um valor esperado de 11,1%).

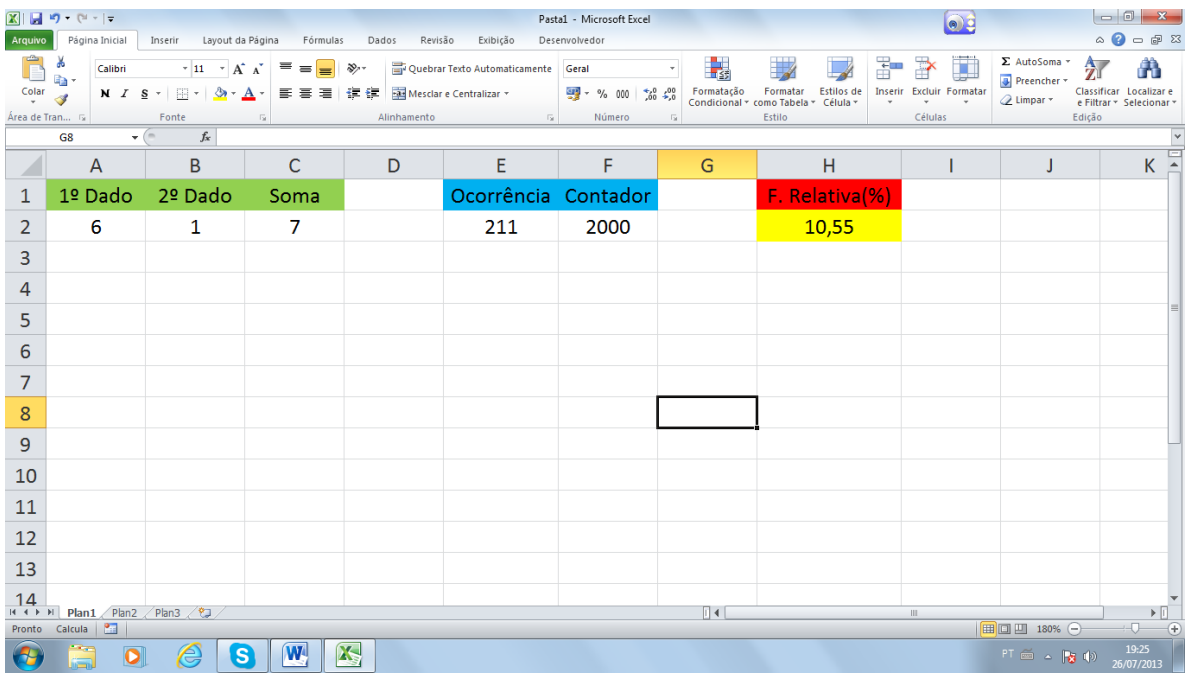

Figura 6.5: simulação do problema da seção 4.2

## 6.3 SIMULAÇÃO DO PROBLEMA 4.3

"Jogo de cara ou coroa melhor de 5".

Procedemos da seguinte forma:

Células A2 até E2  $\rightarrow$  = ALEATÓRIOENTRE(0;1), "1" representa cara e "0" coroa.

Célula F2  $\rightarrow$  = SE(SOMA(A2:E2) >= 3;"Vitória";"Derrota")

Com a função cálculo iterativo ativada:

Célula G2  $\rightarrow$  = SE(F2="Vitória";G2+1;G2)

Célula H2  $\Rightarrow$  = SE(A2 < > 2; H2 + 1; H2)

Célula I2  $\rightarrow$  = G2/H2\*100

Pressionamos a tecla F9 até que a célula H2 atinja o número 2000.

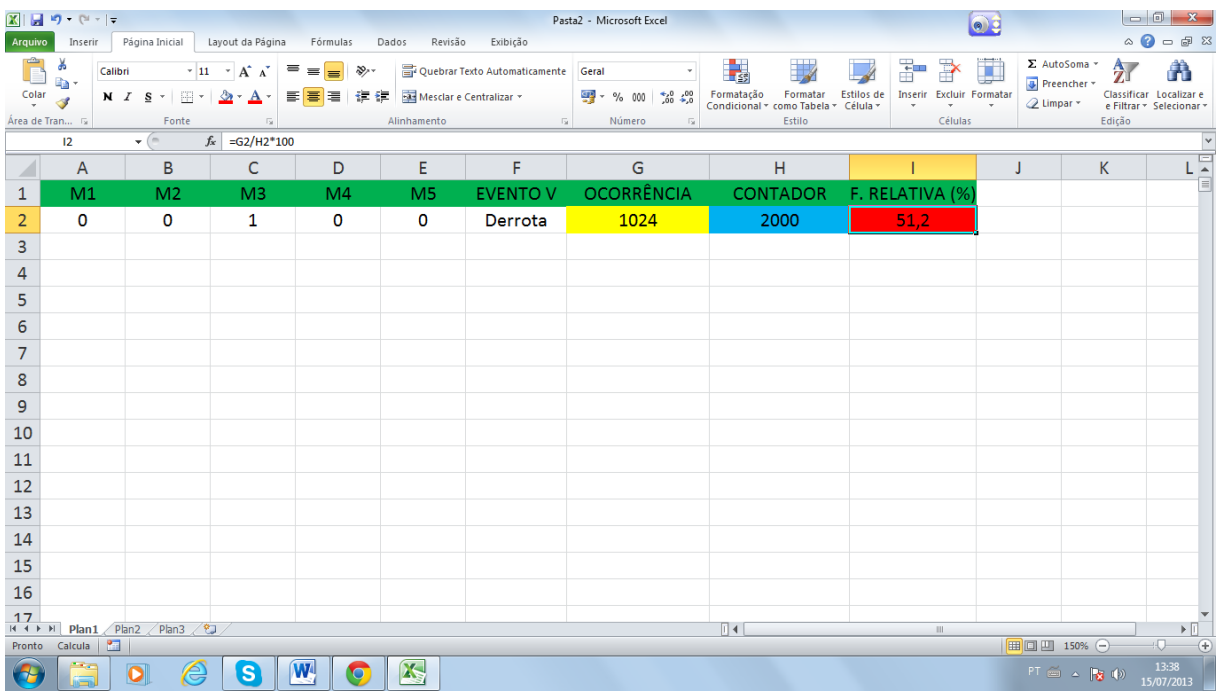

Figura 6.6: simulação do problema da seção 4.3

Veja que encontramos o valor 51,2% para um valor esperado de 50%.

Agora faremos para o caso em que a moeda é viciada ( $P(A) = 0.6$ ). Basta apenas fazer algumas pequenas mudanças, veja a seguir:

Células A2 até E2  $\rightarrow$  = ALEATÓRIOENTRE( ).

Célula F2  $\rightarrow$  = SE(CONT.SE(A2:E2;"< 0,6") >= 3;"Vitória";"Derrota"), os valores menores que 0,6 conta-se para cara e os maiores para coroa.

Procedemos da mesma forma pressionando a tecla F9.

Na simulação feita na figura seguinte conseguimos o resultado 67,7% para um valor teórico de 68,3%.

|                          | $\mathbb{X} \mid \mathbb{H} \rightarrow \mathbb{C} \cdot \mathbb{C} \cdot   \mathbb{R}$ |                 |                  |                           |                 |                     | Pasta1 - Microsoft Excel |               |                                             |   | $\bullet$                       |              |           |                                                 |
|--------------------------|-----------------------------------------------------------------------------------------|-----------------|------------------|---------------------------|-----------------|---------------------|--------------------------|---------------|---------------------------------------------|---|---------------------------------|--------------|-----------|-------------------------------------------------|
| Arquivo                  | Página Inicial                                                                          | Inserir         | Layout da Página | Fórmulas                  | Dados           | Revisão<br>Exibição | Desenvolvedor            |               |                                             |   |                                 |              |           | $\heartsuit \bullet \bullet \bullet \bullet \&$ |
|                          | H <sub>3</sub>                                                                          | $\mathbf{v}$ (= | $f_{\!x}$        |                           |                 |                     |                          |               |                                             |   |                                 |              |           | $\checkmark$                                    |
| $\overline{\phantom{a}}$ | $\overline{A}$                                                                          | $\mathsf B$     | $\mathsf{C}$     | $\mathsf{D}$              | $\mathsf E$     | F                   | $\mathsf{G}$             | H             |                                             | J | K                               | L            | ${\sf M}$ | 닼                                               |
| $\mathbf{1}$             | M1                                                                                      | M <sub>2</sub>  | M <sub>3</sub>   | M <sub>4</sub>            | M <sub>5</sub>  |                     |                          |               | EVENTO V OCORRÊNCIA CONTADOR F. RELATIVA(%) |   |                                 |              |           |                                                 |
| $\overline{2}$           | 0,23867                                                                                 | 0,78971         | 0,16221          |                           | 0,94851 0,37253 | Vitória             | 1354                     | 2000          | 67,7                                        |   |                                 |              |           |                                                 |
| $\overline{3}$           | $\mathsf K$                                                                             | $\mathsf{C}$    | $\,$ K           | $\mathsf C$               | $\,$ K          |                     |                          |               |                                             |   |                                 |              |           |                                                 |
| $\overline{4}$           |                                                                                         |                 |                  |                           |                 |                     |                          |               |                                             |   |                                 |              |           |                                                 |
| 5                        |                                                                                         |                 |                  |                           |                 |                     |                          |               |                                             |   |                                 |              |           |                                                 |
| $\sqrt{6}$               |                                                                                         |                 |                  |                           |                 |                     |                          |               |                                             |   |                                 |              |           |                                                 |
| $\overline{7}$           |                                                                                         |                 |                  |                           |                 |                     |                          |               |                                             |   |                                 |              |           |                                                 |
| $\overline{8}$           |                                                                                         |                 |                  |                           |                 |                     |                          |               |                                             |   |                                 |              |           |                                                 |
| $\boldsymbol{9}$         |                                                                                         |                 |                  |                           |                 |                     |                          |               |                                             |   |                                 |              |           |                                                 |
| 10                       |                                                                                         |                 |                  |                           |                 |                     |                          |               |                                             |   |                                 |              |           |                                                 |
| 11                       |                                                                                         |                 |                  |                           |                 |                     |                          |               |                                             |   |                                 |              |           |                                                 |
| 12                       |                                                                                         |                 |                  |                           |                 |                     |                          |               |                                             |   |                                 |              |           |                                                 |
| 13                       |                                                                                         |                 |                  |                           |                 |                     |                          |               |                                             |   |                                 |              |           |                                                 |
| 14                       |                                                                                         |                 |                  |                           |                 |                     |                          |               |                                             |   |                                 |              |           |                                                 |
| 15                       |                                                                                         |                 |                  |                           |                 |                     |                          |               |                                             |   |                                 |              |           |                                                 |
| 16                       |                                                                                         |                 |                  |                           |                 |                     |                          |               |                                             |   |                                 |              |           |                                                 |
| 17                       |                                                                                         |                 |                  |                           |                 |                     |                          |               |                                             |   |                                 |              |           |                                                 |
| 18                       |                                                                                         |                 |                  |                           |                 |                     |                          |               |                                             |   |                                 |              |           |                                                 |
| 19                       |                                                                                         |                 |                  |                           |                 |                     |                          |               |                                             |   |                                 |              |           |                                                 |
| 20                       |                                                                                         |                 |                  |                           |                 |                     |                          |               |                                             |   |                                 |              |           |                                                 |
| 21                       |                                                                                         |                 |                  |                           |                 |                     |                          |               |                                             |   |                                 |              |           |                                                 |
| Pronto                   | H ( ) H Plan1 Plan2 Plan3 (2)<br>Calcula   8                                            |                 |                  |                           |                 |                     |                          | $   \cdot   $ |                                             |   | $\vert \vert \vert \vert \vert$ | ■ ■ 四 140% ← | $-0-$     | $\triangleright$ $\blacksquare$<br>$+$          |
|                          |                                                                                         |                 |                  |                           |                 |                     |                          |               |                                             |   |                                 |              |           |                                                 |
| œ                        | à                                                                                       | e<br>$\bullet$  | G                | $\mathbf{w}$<br>$\bullet$ | X               |                     |                          |               |                                             |   |                                 | FT 画 A R (4) |           | 14:59<br>01/08/2013                             |

Figura 6.7: simulação do problema da seção 4.3

Na linha 3 temos K indicando cara e C indicando coroa.

### 6.4 SIMULAÇÃO DO PROBLEMA 4.4

"Lançando-se três dados honestos, determine a probabilidade de obtermos um duplo".

Faremos o seguinte:

Células A2, B2 e C2  $\rightarrow$  = ALEATÓRIOENTRE(1;6)

Célula D2  $\rightarrow$  = SE(OU(E(A2=B2;A2<>C2);E(A2=C2;A2<>B2);E(B2=C2;A2<>B2));1;0)

Célula E2  $\rightarrow$  = SE(D2=1;E2+1;E2)

Célula F2  $\Rightarrow$  = SE(A2 < > 7;F2 + 1;0)

Célula G2  $\rightarrow$  = E2/F2\*100

Agora pressionamos a tecla F9 até que a célula F2 (contador) chegue em 2000. Perceba que o valor encontrado (41,7%) é bem próximo do valor teórico 41,67%.

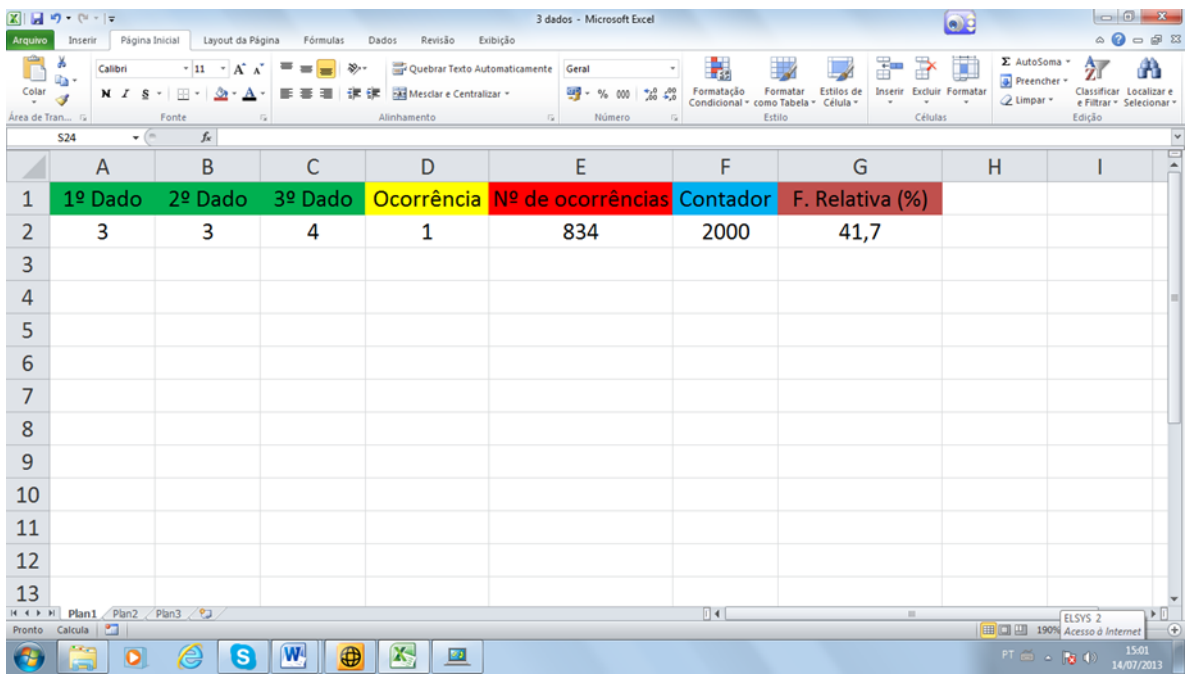

Figura 6.8: simulação do problema da seção 4.4

## 6.5 SIMULAÇÃO DO PROBLEMA 4.5

"Aniversariantes no mesmo dia" (30 pessoas).

Procedemos da seguinte forma:

Célula A2  $\rightarrow$  =ALEATÓRIOENTRE(1;365)

Célula B2  $\rightarrow$  = SE(CONT.SE(\$A\$2:A2;A2) >1; "Duplicado"; "Único")

Arrastamos essas células até a linha 31 (utilizando o botão direito do mouse).

Célula D2  $\rightarrow$  = SE(CONT.SE(B2:B31; "Duplicado") > 0;D2 +1;D2)

Célula E2  $\rightarrow$  = SE(A2  $\leq$  366;E2+1;0

Célula F2  $\rightarrow$  = D2/E2\*100

Pressionamos a tecla F9 até que a célula E2 registre o número 2000.

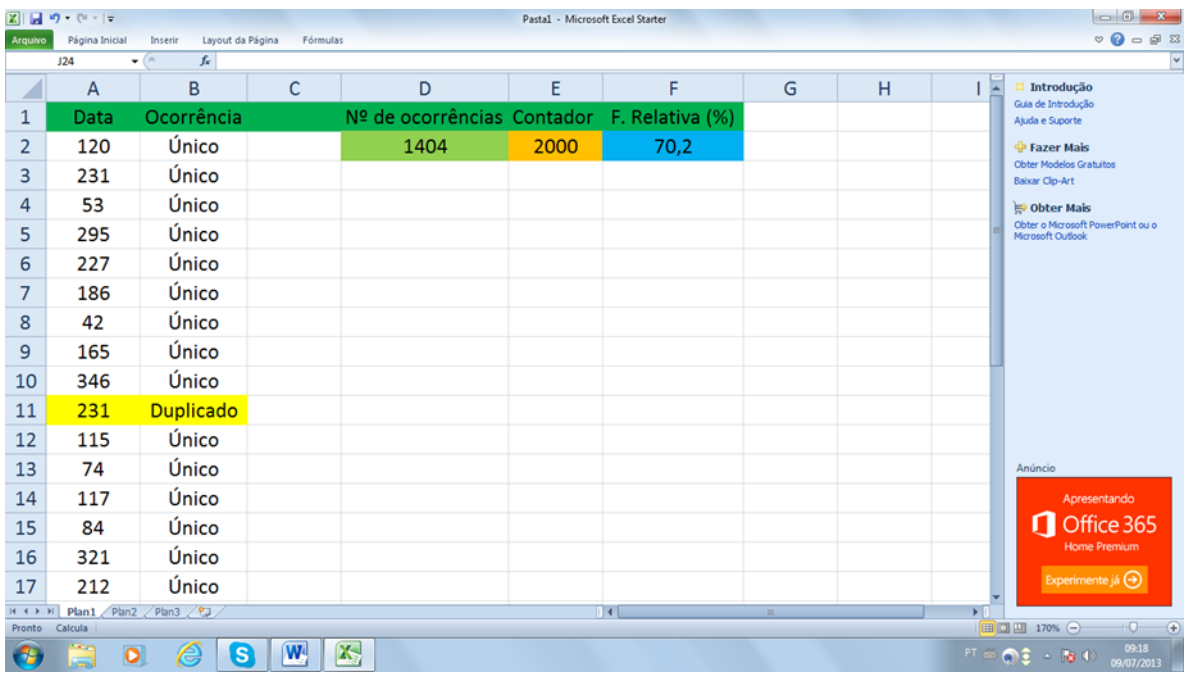

Figura 6.9: simulação do problema da seção 4.5 para 30 pessoas

Na simulação mostrada na figura 6.9 conseguimos o valor 70,2% para um valor esperado de 70,7%.

Se quisermos valores para 40 e 50, o ideal é apenas a simulação, pois são cálculos que a maioria das calculadoras não comportam.

Para 40 procedemos de maneira análoga a resolução do problema 4.5, mudaremos apenas a célula D2 para  $\Rightarrow$  = SE(CONT.SE(B2:B41;"Duplicado") > 0;D2 +1;D2). Vejamos uma simulação.

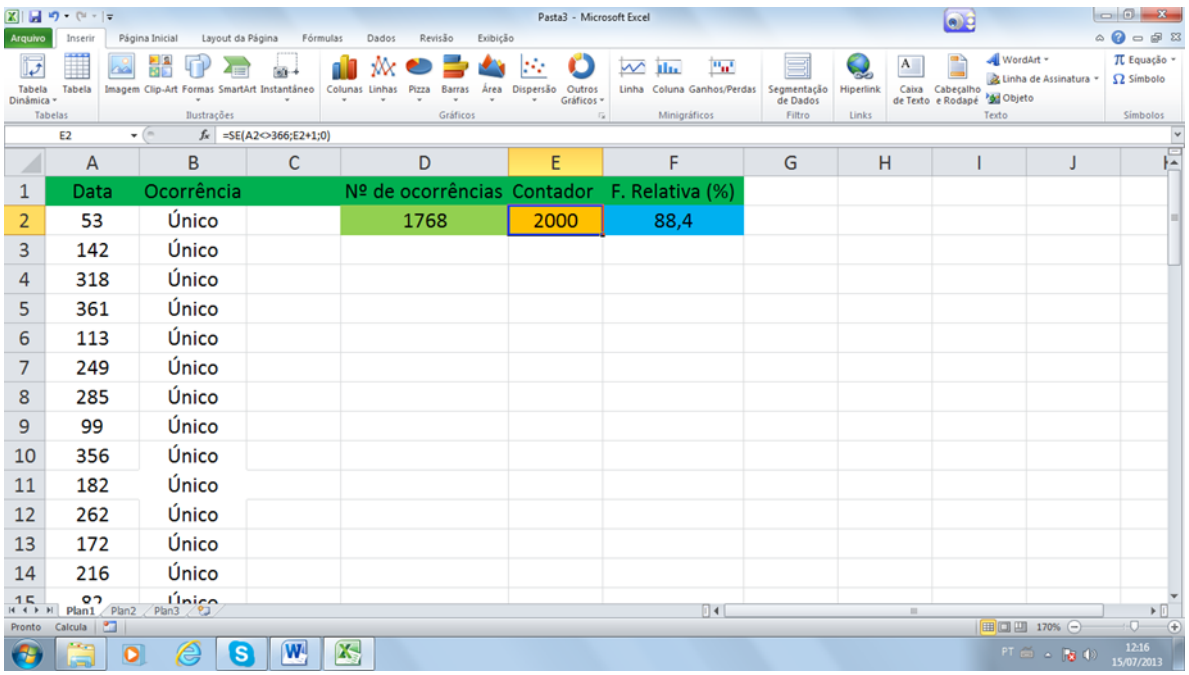

Observe na figura 6.10 que encontraremos uma estimativa de 88 %.

Figura 6.10: simulação do problema da seção 4.5 para 40 pessoas

Para 50 pessoas procedemos de maneira análoga, apenas fazendo os ajustes necessários, que nesse caso é escrever na célula D2 da seguinte forma:

 $D2 \rightarrow$  = SE(CONT.SE(B2:B51;"Duplicado") > 0;D2 +1;D2)

 Vejamos na figura 6.11 uma simulação. Observe que encontraremos uma estimativa de 97%.

|                       | $\boxed{\mathbf{X}} \parallel \boxed{\mathbf{H}} \parallel \mathbf{P} \parallel \mathbf{V} \parallel \mathbf{V} \parallel \mathbf{V}$ |                                             |                      |                      |                                | Pasta3 - Microsoft Excel                                 |                                            |                         |                  | $\bullet$ a                                    |                       | $\begin{array}{c c c c c} \hline \multicolumn{1}{c }{\textbf{0}} & \multicolumn{1}{c }{\textbf{x}} \end{array}$ |
|-----------------------|----------------------------------------------------------------------------------------------------|---------------------------------------------|----------------------|----------------------|--------------------------------|----------------------------------------------------------|--------------------------------------------|-------------------------|------------------|------------------------------------------------|-----------------------|----------------------------------------------------------------------------------------------------|
| Arquivo               | Inserin                                                                                                    | Layout da Página<br>Página Inicial          | Fórmulas             | Dados                | Revisão<br>Exibição            |                                                          |                                            |                         |                  |                                                |                       | $\circ$ $\circ$ $\circ$ $\circ$ $\circ$                                                                         |
|                       | $\mathbb{I}$                                                                                                    | H                                           |                      |                      |                                |                                                          | Pat.<br>$\sim$ ilu                         | E                       | A                | WordArt -                                      |                       | TL Equação -                                                                                                    |
| Tabela<br>Dinâmica -  | Tabela                                                                                                    | Imagem Clip-Art Formas SmartArt Instantâneo |                      | Colunas Linhas Pizza | Barras<br>Area<br>$\mathbf{r}$ | Dispersão<br>Outros<br>Gráficos -<br>$\scriptstyle\rm w$ | Linha Coluna Ganhos/Perdas                 | Segmentação<br>de Dados | <b>Hiperlink</b> | Caixa Cabeçalho<br>de Texto e Rodapé 20 Objeto | Linha de Assinatura - | $\Omega$ Simbolo                                                                                                |
| Tabelas               |                                                                                                    | Ilustrações                                 |                      |                      | Gráficos                       | $\sqrt{2}$                                               | Minigráficos                               | <b>Filtro</b>           | Links            | Texto                                          |                       | Simbolos                                                                                                    |
|                       | E3                                                                                                    | $f_{\rm x}$<br>$ ($                         |                      |                      |                                |                                                          |                                            |                         |                  |                                                |                       |                                                                                                    |
| ◢                     | A                                                                                                    | В                                           | c                    | Barra de fórmulas    | D                              | E                                                        | F                                          | G                       | H                |                                                |                       | E                                                                                                    |
| 1                     | Data                                                                                                    | Ocorrência                                  |                      |                      |                                |                                                          | Nº de ocorrências Contador F. Relativa (%) |                         |                  |                                                |                       |                                                                                                    |
| 2                     | 188                                                                                                    | Único                                       |                      |                      | 1942                           | 2000                                                     | 97,1                                       |                         |                  |                                                |                       |                                                                                                    |
| 3                     | 50                                                                                                    | Único                                       |                      |                      |                                |                                                          |                                            |                         |                  |                                                |                       |                                                                                                    |
| 4                     | 9                                                                                                    | Único                                       |                      |                      |                                |                                                          |                                            |                         |                  |                                                |                       |                                                                                                    |
| 5                     | 242                                                                                                    | Único                                       |                      |                      |                                |                                                          |                                            |                         |                  |                                                |                       |                                                                                                    |
| 6                     | 195                                                                                                    | Único                                       |                      |                      |                                |                                                          |                                            |                         |                  |                                                |                       |                                                                                                    |
| 7                     | 251                                                                                                    | Único                                       |                      |                      |                                |                                                          |                                            |                         |                  |                                                |                       |                                                                                                    |
| 8                     | 88                                                                                                    | Único                                       |                      |                      |                                |                                                          |                                            |                         |                  |                                                |                       |                                                                                                    |
| 9                     | 304                                                                                                    | Único                                       |                      |                      |                                |                                                          |                                            |                         |                  |                                                |                       |                                                                                                    |
| 10                    | 267                                                                                                    | Único                                       |                      |                      |                                |                                                          |                                            |                         |                  |                                                |                       |                                                                                                    |
| 11                    | 223                                                                                                    | Único                                       |                      |                      |                                |                                                          |                                            |                         |                  |                                                |                       |                                                                                                    |
| 12                    | 8                                                                                                    | Único                                       |                      |                      |                                |                                                          |                                            |                         |                  |                                                |                       |                                                                                                    |
| 13                    | 295                                                                                                    | Único                                       |                      |                      |                                |                                                          |                                            |                         |                  |                                                |                       |                                                                                                    |
| 14                    | 319                                                                                                    | Único                                       |                      |                      |                                |                                                          |                                            |                         |                  |                                                |                       |                                                                                                    |
| 15<br>$M$ $A$ $B$ $H$ | $\rho_{\text{lan1}}$ Plan2                                                                                                    | <b>Único</b><br>Plan3 2                     |                      |                      |                                |                                                          | 4                                          |                         | $\mathbb{R}$     |                                                |                       | $\triangleright$ $\Box$                                                                                         |
| Pronto                | Calcula                                                                                                    |                                             |                      |                      |                                |                                                          |                                            |                         |                  |                                                | Ⅲ Ⅲ 170% →            | $-0$<br>G                                                                                                    |
| œ                     |                                                                                                    | G<br>e<br>$\bullet$                         | $\boxed{\mathbf{W}}$ | X,                   |                                |                                                          |                                            |                         |                  |                                                | 打面。图10                | $12 - 22$<br>15/07/2013                                                                                         |

Figura 6.11: simulação do problema da seção 4.5 para 50 pessoas

## 6.6 RESOLUÇÃO DO PROBLEMA 4.6

"Problema do de Méré".

Fazemos o seguinte:

Célula A2  $\rightarrow$  = ALEATÓRIOENTRE(1;6)

Célula B2  $\rightarrow$  = ALEATÓRIOENTRE(1;6)

Célula C2  $\rightarrow$  = SE(E(A2=6;B2=6); 1 ; 0), esta função resulta "1" quando há um duplo-seis e "0" na ausência.

Arrastamos estas três células da linha 2 até a linha 26 (usando o botão direito do mouse) e assim estamos simulando os lançamentos de dois dados 25 vezes e nas demais células fazemos o seguinte:

Célula D2  $\rightarrow$  = SE(SOMA(C2:C26) > 0; D2+1; D2), ou seja, quando a soma for maior que 0 significa que ocorreu um duplo-seis ao menos uma vez.

Cédula E2  $\rightarrow$  = SE(B2<>7;E2+1;0), observe que a condição B2≠7 será sempre satisfeita, o que nos garante que a cada simulação será sempre contabilizada na célula E2.

Célula F2  $\rightarrow$  = D2/E2\*100, temos o cálculo da frequência relativa após um certo número de simulações.

Para simular mantemos a tecla F9 pressionada até o número desejado, no exemplo da figura 6.12 usamos 1000 e chegamos ao valor 50,3% para um valor esperado de 50,6%.

|         | 図目のペー                    |                              |                                                                                                    |                                                                                                   | Pasta1 - Microsoft Excel Starter                                          |                                                                              |                                                                                                    |                                                                |
|---------|--------------------------|------------------------------|----------------------------------------------------------------------------------------------------|---------------------------------------------------------------------------------------------------|---------------------------------------------------------------------------|------------------------------------------------------------------------------|----------------------------------------------------------------------------------------------------|----------------------------------------------------------------|
| Arquivo | Página Inicial           | Layout da Página<br>Inserir  | Fórmulas                                                                                                    |                                                                                                   |                                                                           |                                                                              |                                                                                                    | $\circledcirc \bullet = \bullet \quad \circledcirc$            |
|         | ¥<br>lia-<br>Colar       | Calibri<br>$N$ $I$ $S$       | $\cdot$ 11 $\cdot$ A $\Lambda$<br>$\equiv \equiv$<br>E<br>$\mathbb{H}$ - $\mathbb{Q}$ - $\mathbf{A}$ -<br>差<br>물 등 | G-<br>$\frac{1}{2}$<br>Geral<br>$\frac{1}{2}$<br><b>望·% 000</b><br>$*_{00}^{0} *_{00}^{00}$<br>提建 | Шz<br>最<br>Formatar<br>Formatação<br>Condicional * como Tabela * Célula * | <sub>n</sub> <sup>-</sup> Inserir ▼<br>Excluir *<br>Estilos de<br>Formatar * | Σ -<br>$\frac{\mathbf{A}}{\mathbf{Z}}$<br>A<br>同一<br>Classificar Localizar e<br>2 <sup>v</sup> e Filtrar * Selecionar * | ABC<br>$\mathbb{R}$<br>Verificação<br>Comprar<br>Ortográfica + |
|         | Área de Transferência G  | Fonte                        | Alinhamento<br>$\sqrt{2}$                                                                                          | Número<br>$\overline{\mathbb{F}_M}$<br>$\overline{12}$                                            | Estilo                                                                    | Células                                                                      | Edicão                                                                                                    | Revisão de Texto Atualizar                                     |
|         | G <sub>24</sub>          | $f_x$<br>$ -$                |                                                                                                    |                                                                                                   |                                                                           |                                                                              |                                                                                                    |                                                                |
|         | A                        | B                            | С                                                                                                    | D                                                                                                 | E                                                                         | F                                                                            | G                                                                                                    | Ŀ<br>※ Introdução<br>Guia de Introdução                        |
| 1       | 1º DADO                  |                              |                                                                                                    | 2º DADO OCORRÊNCIA Nº DE OCORRÊNCIAS CONTADOR F. RELATIVA(%)                                      |                                                                           |                                                                              |                                                                                                    | Ajuda e Suporte                                                |
| 2       | 4                        | 6                            | $\mathbf 0$                                                                                                    | 503                                                                                               | 1000                                                                      | 50,3                                                                         |                                                                                                    | <b>Fazer Mais</b><br><b>Obter Modelos Gratuitos</b>            |
| 3       | 1                        | 1                            | $\mathbf 0$                                                                                                    |                                                                                                   |                                                                           |                                                                              |                                                                                                    | Baixar Clip-Art                                                |
| 4       | 6                        | 1                            | $\bf{0}$                                                                                                    |                                                                                                   |                                                                           |                                                                              |                                                                                                    | <b>DObter Mais</b><br>Obter o Microsoft PowerPoint ou o        |
| 5       | 5                        | 3                            | $\mathbf 0$                                                                                                    |                                                                                                   |                                                                           |                                                                              |                                                                                                    | Microsoft Outlook                                              |
| 6       | 6                        | $\overline{2}$               | $\bf{0}$                                                                                                    |                                                                                                   |                                                                           |                                                                              |                                                                                                    |                                                                |
| 7       | 3                        | 5                            | $\mathbf 0$                                                                                                    |                                                                                                   |                                                                           |                                                                              |                                                                                                    |                                                                |
| 8       | 3                        | 1                            | $\mathbf 0$                                                                                                    |                                                                                                   |                                                                           |                                                                              |                                                                                                    |                                                                |
| 9       | 3                        | 4                            | $\mathbf 0$                                                                                                    |                                                                                                   |                                                                           |                                                                              |                                                                                                    |                                                                |
| 10      | 3                        | 3                            | $\mathbf 0$                                                                                                    |                                                                                                   |                                                                           |                                                                              |                                                                                                    | Anúncio                                                        |
| 11      | 6                        | $6\overline{6}$              | $\overline{1}$                                                                                                    |                                                                                                   |                                                                           |                                                                              |                                                                                                    | Apresentando                                                   |
| 12      | 6                        | 4                            | $\mathbf 0$                                                                                                    |                                                                                                   |                                                                           |                                                                              |                                                                                                    | Office 365<br><b>Home Premium</b>                              |
| 13      | 4                        | $\overline{2}$               | $\mathbf 0$                                                                                                    |                                                                                                   |                                                                           |                                                                              |                                                                                                    | Experimente já $\ominus$                                       |
| 14      | з<br>Plan1 Plan2 Plan3 2 | ∍                            | $\Omega$                                                                                                    |                                                                                                   | $\overline{\mathbb{R}}$ 4 $\overline{\mathbb{R}}$                         | $\mathbb{R}$                                                                 | $\mathbf{E}$                                                                                                    |                                                                |
| Pronto  | Calcula                  |                              |                                                                                                    |                                                                                                   |                                                                           |                                                                              |                                                                                                    | $-1$<br>■□凹 180% →                                             |
|         | $\overline{\mathbf{o}}$  | $\overline{\mathbf{s}}$<br>e | K<br>W                                                                                                    |                                                                                                   |                                                                           |                                                                              | PT                                                                                                    | 19:50<br>FC O<br>■ →<br>$\triangle$<br>07/07/2013              |

Figura 6.12: simulação do problema da seção 4.6

Na figura 6.12 vemos um exemplo de um duplo-seis na linha 11.

#### 6.7 CRIAR MACROS

Podemos criar atalhos para fazer as simulações nas planilhas do EXCEL, para os cálculos que estamos realizando percebemos que 2000 é um número suficiente para as simulações, pois além de obtermos valores satisfatórios, após gravado a simulação gasta menos de 20 segundos. Vejamos como é feito o processo de gravação:

Na tela do Microsoft EXCEL 2010 a guia Desenvolvedor deve está ativada, caso não esteja, vá no menu arquivo escolha opções e depois Personalizar Faixa de Opções e habilitea). Veja a figura:

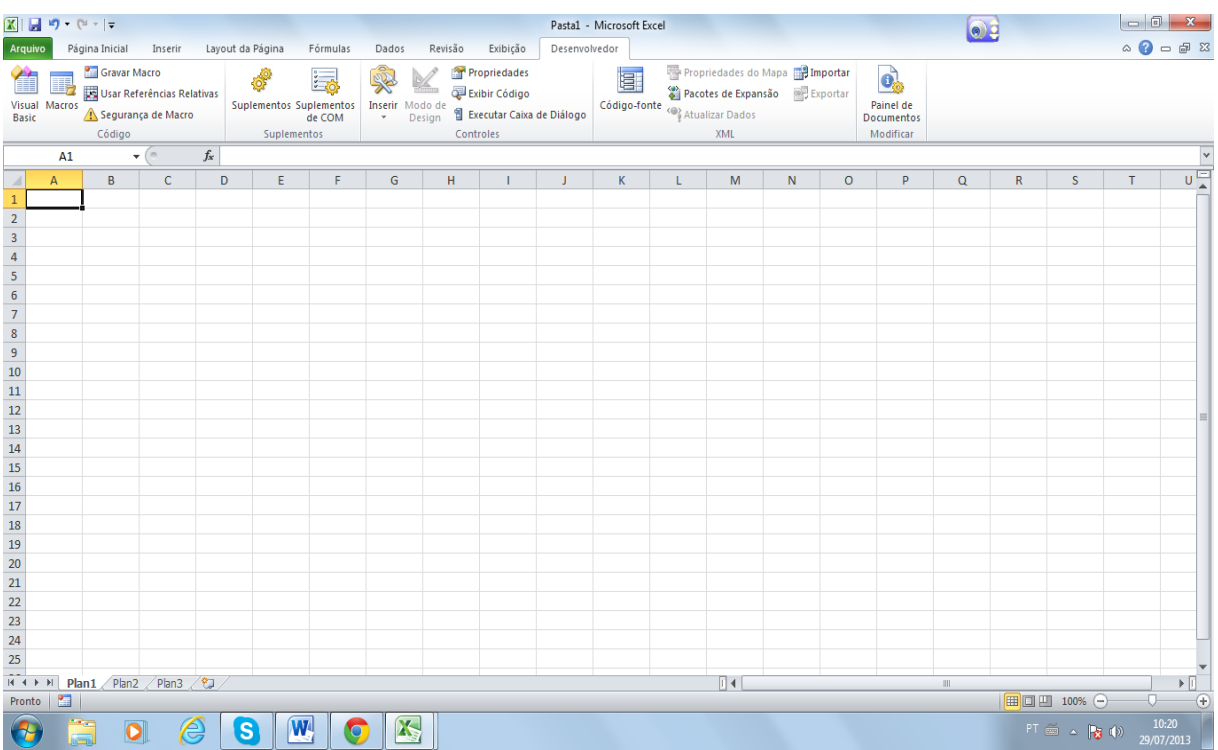

### Figura 6.13: página do excel com a guia desenvolvedor

Vamos criar uma Macro para a simulação no item 6.1.

Procedemos da mesma forma depois de habilitar o cálculo iterativo. Mas antes de pressionar a tecla F9 fazemos o seguinte:

1. No grupo **Código** da guia **Desenvolvedor**, clique em **Gravar Macro** e em **OK** para iniciar a gravação.

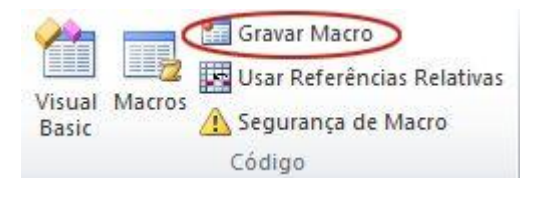

Figura 6.14: 1º passo para gravar macro

- 2. Pressione então a tecla F9 até que a célula E2 atinja o nº 1200.
- 3. No grupo **Código** da guia **Desenvolvedor**, clique em **Parar Gravação**.

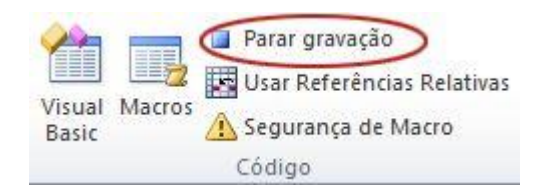

Figura 6.15: término da gravação de macro

4. Depois selecionamos a **Macro** gravada e clicamos num botão para ela (pode ser um círculo, retângulo, etc.).

5. Para limparmos a simulação clicamos em gravar **Macro,** selecionamos cada uma das células que foram feito os cálculos, depois selecionamos a janela superior (onde está a fórmula  $f<sub>x</sub>$ ) e damos um enter, assim cada célula volta ao estágio inicial. Basta então parar a gravação e habilitar um botão que fará tudo voltar ao início.

Veja a figura na página seguinte.

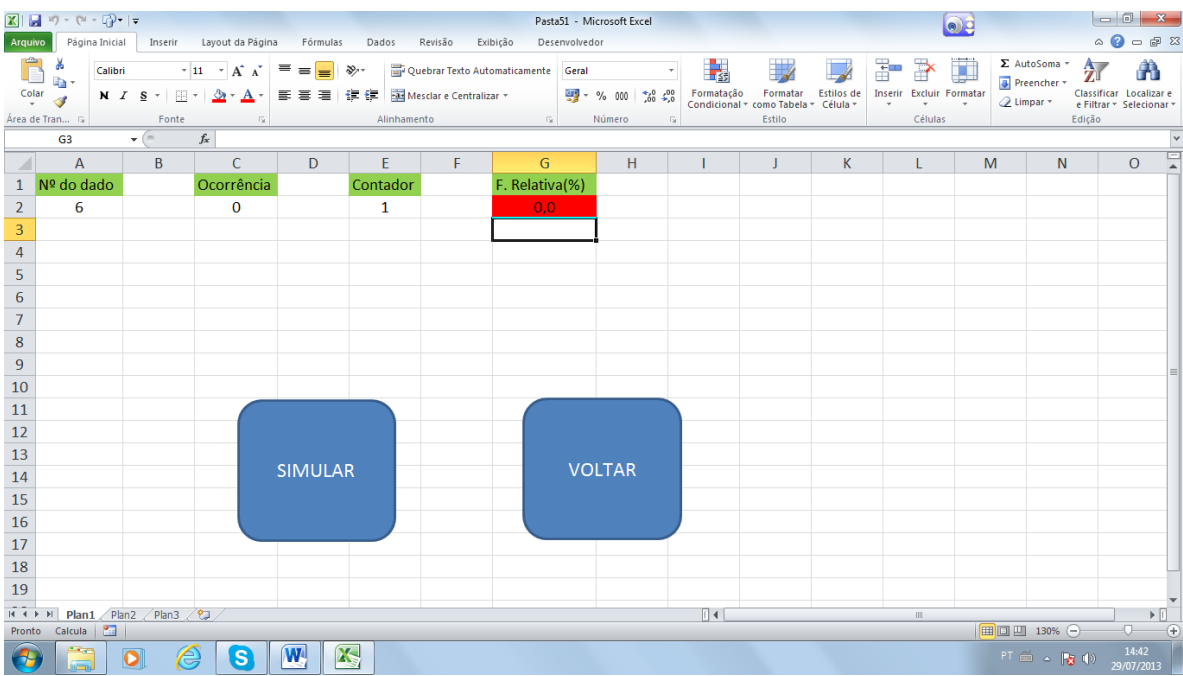

Figura 6.16: macro para a simulação feita na seção 6.1

 $\mathbb{Z} \left| \cdot \right| \left| \cdot \right| \left| \cdot \right| \left| \cdot \right| \left| \cdot \right|$ Pasta51 - Microsoft Exce  $\circ$  $\begin{picture}(180,10) \put(0,0){\line(1,0){10}} \put(15,0){\line(1,0){10}} \put(15,0){\line(1,0){10}} \put(15,0){\line(1,0){10}} \put(15,0){\line(1,0){10}} \put(15,0){\line(1,0){10}} \put(15,0){\line(1,0){10}} \put(15,0){\line(1,0){10}} \put(15,0){\line(1,0){10}} \put(15,0){\line(1,0){10}} \put(15,0){\line(1,0){10}} \put(15,0){\line($ Arquivo Página Inicial Inseri Layout da Dados Revisão Exibição De: **Nedo**  $\sum$  AutoSoma \*  $\Box$  $\overline{\cdot\hspace{0.1cm}}\hspace{0.1cm} \overline{\hspace{0.1cm} \textbf{11}\hspace{0.1cm} \hspace{0.1cm}\cdot\hspace{0.1cm}\hspace{0.1cm}\textbf{1}}\hspace{0.1cm}\overline{\hspace{0.1cm}\textbf{A}^{\star}\hspace{0.1cm}\textbf{A}^{\star}\hspace{0.1cm}\hspace{0.1cm}\textbf{1}}$  $\equiv \frac{1}{\sqrt{2}} \left| \begin{array}{c} \frac{1}{\sqrt{2}} \\ \frac{1}{\sqrt{2}} \end{array} \right| \left| \begin{array}{c} \frac{1}{\sqrt{2}} \\ \frac{1}{\sqrt{2}} \end{array} \right|$ Quebrar Texto Automaticamente ■3 ÷  $\Rightarrow$ 行 Â Calibri  $\downarrow$  $\mathbb{R}^2$ Gera 載 Preencher  $\frac{1}{2}$  = % 000  $\frac{60}{20}$  +  $\frac{0}{20}$  Formataçã ■■■ <mark>建建 图</mark> Mesclar e Centralizar Formatar<br><sub>2</sub> mo Tabela Estilos de<br>Célula -Excluir Formatar Classificar Localizar  $\overline{Q}$  Limpar  $\overline{Q}$ Área de Tra Fonte Attach  $\bar{M}$  $\overline{G}$  $\overline{f}$  $\overline{A}$  $\overline{B}$  $\overline{c}$  $\overline{D}$  $\overline{F}$  $\overline{F}$  $\overline{\mathsf{H}}$  $\overline{\mathbf{K}}$  $\overline{1}$  $\overline{M}$  $\overline{N}$  $\overline{O}$ G F. Relativa(%) Ocorrência Contador  $\overline{202}$ 1200 VOLTAR SIMULAR **16**  $17\,$ 18 19  $\widehat{\mathbb{H}^+ \mathbb{C}} \to \mathbb{H}$ Plan1 Plan2 Plan3 2  $\sqrt{4}$  $\blacktriangleright$  [i] **DIE 130%**  $\boxed{\textbf{W}}$ K  $\overline{O}$ ß 勝車

Agora damos um clique em simular e teremos o seguinte:

Figura 6.17: simulação com macro para a seção 6.1

Lembre-se que o valor teórico é de aproximadamente 16,7%.

Para o item 6.6 criaremos mais botões.

|                   | ■日の・中一段・日                                            |                                                                                        |                                                        |                                                                                                    |                         | Pasta1 - Microsoft Excel           |             |   | $\bullet$                                           |                                                         |                                                                           |
|-------------------|------------------------------------------------------|----------------------------------------------------------------------------------------|--------------------------------------------------------|----------------------------------------------------------------------------------------------------|-------------------------|------------------------------------|-------------|---|-----------------------------------------------------|---------------------------------------------------------|---------------------------------------------------------------------------|
| Arquivo           |                                                      |                                                                                        | Página Inicial Inserir Layout da Página Fórmulas Dados | Revisão                                                                                                    | Exibição                | Desenvolvedor                      |             |   |                                                     |                                                         | $\circ$ $\circ$ $\circ$ $\circ$ $\circ$                                   |
| Ê                 | Y.<br>lia-<br>$\frac{1}{2}$ Colar<br>Área de Tran Fa | Calibri<br>Fonte                                                                       | $\sim 100$                                             | $\ \cdot\ _{11} \to \mathbf{A}^* \mathbf{A}^*$ $\equiv \equiv \equiv \mathbf{B}$ $\mathbf{W}^*$ $\equiv$ Quebrar Texto Automaticamente Geral<br>N <i>I</i> § - ⊞ - ③ - ▲ - 国 - 建 - 国 - 国 Mesclare Centralizar - 99 - % 000 38 -% Comditional - Como Tabela - Estilos de<br>Alinhamento | The Committee Committee | $\tau$<br>Número<br>$\overline{u}$ | 載<br>Estilo |   | B Y D<br><b>Inserir Excluir Formatar</b><br>Células | Σ AutoSoma *<br>Preencher *<br><b><i>Q</i></b> Limpar ▼ | A<br>A y<br>Classificar Localizar e<br>e Filtrar * Selecionar *<br>Edicão |
|                   | F3                                                   | $\mathbf{F}$ $\begin{bmatrix} 0 & \mathbf{f} \\ \mathbf{f} & \mathbf{f} \end{bmatrix}$ |                                                        |                                                                                                    |                         |                                    |             |   |                                                     |                                                         | $\vee$                                                                    |
|                   | $\overline{A}$                                       | B                                                                                      | $\mathsf{C}$                                           | D                                                                                                    | Ε                       | F                                  | G           | H | T.                                                  | J                                                       | ⊏<br>$\mathsf{K}$<br>$\blacktriangle$                                     |
| 1                 |                                                      |                                                                                        |                                                        | 1º DADO 2º DADO OCORRÊNCIA Nº DE OCORRÊNCIAS CONTADOR F. RELATIVA(%)                                                                                                    |                         |                                    |             |   |                                                     |                                                         |                                                                           |
| $\overline{2}$    | $\overline{2}$                                       | 5                                                                                      | $\mathbf 0$                                            | $\mathbf 0$                                                                                                    | $\mathbf{1}$            | 0,0                                |             |   |                                                     |                                                         |                                                                           |
| 3                 | 6                                                    | $\mathbf{1}$                                                                           | $\mathbf 0$                                            |                                                                                                    |                         |                                    |             |   |                                                     |                                                         |                                                                           |
| 4                 | 5                                                    | 6                                                                                      | $\mathbf 0$                                            |                                                                                                    |                         |                                    |             |   |                                                     |                                                         |                                                                           |
| 5                 | 5                                                    | $\overline{2}$                                                                         | $\mathbf 0$                                            | 1000 X                                                                                                    |                         |                                    |             |   |                                                     |                                                         |                                                                           |
| 6                 | 5                                                    | 1                                                                                      | $\mathbf 0$                                            |                                                                                                    |                         |                                    |             |   |                                                     |                                                         |                                                                           |
| $\overline{7}$    | 5                                                    | 1                                                                                      | $\mathbf 0$                                            |                                                                                                    |                         |                                    |             |   |                                                     |                                                         |                                                                           |
| 8                 | 4                                                    | 6                                                                                      | $\mathbf 0$                                            |                                                                                                    |                         |                                    |             |   |                                                     |                                                         |                                                                           |
| 9                 | 4                                                    | 3                                                                                      | $\mathbf 0$                                            |                                                                                                    |                         |                                    |             |   |                                                     |                                                         |                                                                           |
| 10                | 6                                                    | $\mathbf{1}$                                                                           | $\mathbf 0$                                            | 2000 X                                                                                                    |                         |                                    | Voltar      |   |                                                     |                                                         |                                                                           |
| 11                | 2                                                    | 5                                                                                      | 0                                                      |                                                                                                    |                         |                                    |             |   |                                                     |                                                         |                                                                           |
| 12                | 1                                                    | 1                                                                                      | $\mathbf 0$                                            |                                                                                                    |                         |                                    |             |   |                                                     |                                                         |                                                                           |
| 13                | $\mathbf{1}$                                         | 5                                                                                      | $\mathbf 0$                                            |                                                                                                    |                         |                                    |             |   |                                                     |                                                         |                                                                           |
| 14                | 1                                                    | 6                                                                                      | $\mathbf 0$                                            | 3000 X                                                                                                    |                         |                                    |             |   |                                                     |                                                         |                                                                           |
| 15                | 4                                                    | 3                                                                                      | $\mathbf 0$                                            |                                                                                                    |                         |                                    |             |   |                                                     |                                                         |                                                                           |
| 16                | 6                                                    | 3                                                                                      | $\mathbf 0$                                            |                                                                                                    |                         |                                    |             |   |                                                     |                                                         |                                                                           |
| 17<br>$H$ $H$ $H$ | ц<br>Plan1                                           | Plan2 $\sqrt{P}$ Plan3 $\sqrt{Q}$                                                      | $\mathbf{u}$                                           |                                                                                                    |                         |                                    | $\sqrt{4}$  |   | $\mathbb{H}$ .                                      |                                                         | $\triangleright$ $\Box$                                                   |
| Pronto            | Calcula <b>Pas</b>                                   |                                                                                        |                                                        |                                                                                                    |                         |                                    |             |   |                                                     | ■■■ 150% ←                                              | $\overline{0}$ $\overline{0}$                                             |
|                   |                                                      | e                                                                                      | $\boxed{\mathbf{W}}$<br>$\vert$ S                      | $\mathbf{X}_i$<br>G                                                                                                    |                         |                                    |             |   |                                                     | FI 画 A Pa (9)                                           | 16:49<br>01/08/2013                                                       |

Figura 6.18: macro para a simulação feita na seção 6.6

Simulamos primeiramente com 1000.

|                      | $\mathbb{E}[\mathbb{E}[\mathbb{E}[\mathbb{E}]\cdot \mathbb{E}[\mathbb{E}[\mathbb{E}]\cdot \mathbb{E}]\cdot \mathbb{E}[\mathbb{E}[\mathbb{E}[\mathbb{E}[\mathbb{E}]\cdot \mathbb{E}[\mathbb{E}[\mathbb{E}[\mathbb{E}[\mathbb{E}[\mathbb{E}[\mathbb{E}[\mathbb{E}[\mathbb{E}[\mathbb{E}[\mathbb{E}[\mathbb{E}[\mathbb{E}[\mathbb{E}[\mathbb{E}[\mathbb{E}[\mathbb{E}[\mathbb{E}[\mathbb{E}[\mathbb{E}[\mathbb{E}[\mathbb{E}[\math$ |                               |                                                        |                                                              |                                   | Pastal - Microsoft Excel |                                                                        |   | $^{\circ}$                           |                           |                                                     |
|----------------------|----------------------------------------------------------------------------------------------------|-------------------------------|--------------------------------------------------------|--------------------------------------------------------------|-----------------------------------|--------------------------|------------------------------------------------------------------------|---|--------------------------------------|---------------------------|-----------------------------------------------------|
| Arquiro              |                                                                                                    |                               | Página Inicial Inserir Layout da Página Fórmulas Dados | Revisão                                                      | Exibição                          | Desenvolvedor            |                                                                        |   |                                      |                           | $\circ\bullet\circ\bullet\circ\mathbb{S}$           |
|                      | Calibri<br><b>Gy</b> -                                                                                                    |                               | $\cdot$ 11 $\cdot$ A $\lambda$ = = = $\frac{1}{2}$     | Quebrar Texto Automaticamente Geral                          |                                   | $\sim$                   | 鷝                                                                      |   | Ŧ<br>序                               | E AutoSoma -              | Α<br>河                                              |
| $\frac{1}{\sqrt{2}}$ | $\mathcal{F}$                                                                                                    |                               |                                                        |                                                              |                                   |                          | Formatação Formatar Estilos de<br>Condicional - como Tabela - Célula - |   | Inserir Excluir Formatar<br>$\omega$ | Preencher -<br>Q Limpar - | Classificar Localizar e<br>e Filtrar - Selecionar - |
|                      | Area de Tran Ta                                                                                                    | Fonte:                        | x                                                      | Alinhamento                                                  | and the state of the state of the | Número<br>1/4            | Estilo                                                                 |   | Células                              |                           | Edicão                                              |
|                      | D10                                                                                                    | $\bullet$ (=                  | $f_{\kappa}$                                           |                                                              |                                   |                          |                                                                        |   |                                      |                           |                                                     |
| А                    | $\overline{A}$                                                                                                    | B                             | C                                                      | D                                                            | E                                 | F                        | G                                                                      | H |                                      | J                         | $\mathbb K$                                         |
|                      | 1º DADO                                                                                                    |                               |                                                        | 2º DADO OCORRÊNCIA Nº DE OCORRÊNCIAS CONTADOR F. RELATIVA(%) |                                   |                          |                                                                        |   |                                      |                           |                                                     |
| $\overline{2}$       | 3                                                                                                    | $\overline{2}$                | o                                                      | 519                                                          | 1000                              | 51,9                     |                                                                        |   |                                      |                           |                                                     |
| $\mathsf{3}$         | 5                                                                                                    | $\mathbf{1}$                  | $\circ$                                                |                                                              |                                   |                          |                                                                        |   |                                      |                           |                                                     |
| 4                    | 6                                                                                                    | 4                             | $\circ$                                                |                                                              |                                   |                          |                                                                        |   |                                      |                           |                                                     |
| 5                    | 6                                                                                                    | 5                             | 0                                                      | 1000 X                                                       |                                   |                          |                                                                        |   |                                      |                           |                                                     |
| 6                    | 4                                                                                                    | $\overline{2}$                | 0                                                      |                                                              |                                   |                          |                                                                        |   |                                      |                           |                                                     |
| $\overline{7}$       | 4                                                                                                    | $\mathbf{1}$                  | 0                                                      |                                                              |                                   |                          |                                                                        |   |                                      |                           |                                                     |
| 8                    | 5                                                                                                    | $\mathbf{1}$                  | $\circ$                                                |                                                              |                                   |                          |                                                                        |   |                                      |                           |                                                     |
| 9                    | 4                                                                                                    | 3                             | 0                                                      |                                                              |                                   |                          |                                                                        |   |                                      |                           |                                                     |
| 10                   | 3                                                                                                    | 5                             | 0                                                      | 2000 X                                                       |                                   |                          | Voltar                                                                 |   |                                      |                           |                                                     |
| 11                   | 4                                                                                                    | 1                             | 0                                                      |                                                              |                                   |                          |                                                                        |   |                                      |                           |                                                     |
| $12$                 | 4                                                                                                    | 6                             | 0                                                      |                                                              |                                   |                          |                                                                        |   |                                      |                           |                                                     |
| 13                   | 2                                                                                                    | 1                             | 0                                                      |                                                              |                                   |                          |                                                                        |   |                                      |                           |                                                     |
| 14                   | 6                                                                                                    | 4                             | 0                                                      | 3000 X                                                       |                                   |                          |                                                                        |   |                                      |                           |                                                     |
| 15                   | 2                                                                                                    | 4                             | 0                                                      |                                                              |                                   |                          |                                                                        |   |                                      |                           |                                                     |
| 16                   | 3                                                                                                    | 4                             | $\mathbf{O}$                                           |                                                              |                                   |                          |                                                                        |   |                                      |                           |                                                     |
| 17                   | $\overline{ }$                                                                                                    | Δ                             | $\Omega$                                               |                                                              |                                   |                          |                                                                        |   |                                      |                           |                                                     |
| Pronto               | Calcula   3                                                                                                    | H ( ) H Plan1 Plan2 Plan3 (2) |                                                        |                                                              |                                   |                          | $\sqrt{4}$                                                             |   | $-11$                                | <b>田口凹 150% (-)</b>       | $\triangleright$<br>$\sqrt{1}$ $\sqrt{1}$           |
|                      |                                                                                                    | $\bullet$<br>e                | W<br><b>O</b>                                          | $\mathbf{x}$<br>G                                            |                                   |                          |                                                                        |   |                                      |                           | 16:51<br>$PT = -1.141$ 01/08/2013                   |

Figura 6.19: macro usando 1000 iterações

## Agora com 2000.

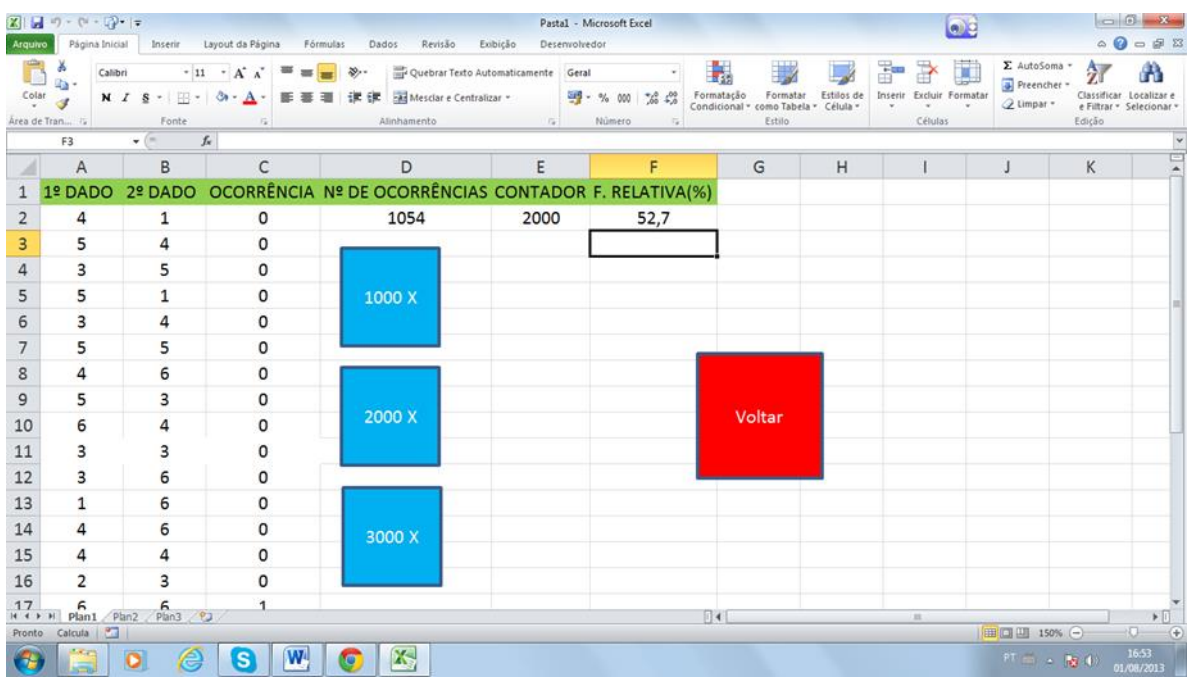

# Figura 6.20: macro usando 2000 iterações

E finalmente com 3000.

|                      | $2  x   + 1 - (1 - 1)^{2} +  x $ |                                         |                                                                                                    |                                                                       |                              | Pastal - Microsoft Excel |               |                                                                                      |   |                               | $\bullet$ |                                          |                                                     |                                           |
|----------------------|----------------------------------|-----------------------------------------|----------------------------------------------------------------------------------------------------|-----------------------------------------------------------------------|------------------------------|--------------------------|---------------|--------------------------------------------------------------------------------------|---|-------------------------------|-----------|------------------------------------------|-----------------------------------------------------|-------------------------------------------|
| Arquivo              |                                  | Página Inicial Inserir Layout da Página |                                                                                                    | Fórmulas Dados<br>Revisão                                             | Exibição                     | Desenvolvedor            |               |                                                                                      |   |                               |           |                                          |                                                     | $\circ\bullet\circ\bullet\circ\mathbb{S}$ |
|                      | Calibri<br><b>店·</b>             |                                         | $\cdot$ $\left  \begin{array}{cc} 1 & \cdot & A & A' \\ \end{array} \right $ = = = $\frac{1}{2}$ & $\cdot$ | Quebrar Texto Automaticamente Geral                                   |                              |                          | $\sim$        | H.                                                                                   |   | Ŧ                             | 量         | Σ AutoSoma -<br><sup>4</sup> Preencher - | 征                                                   | Α                                         |
| $\frac{1}{\sqrt{2}}$ | $\mathcal{A}$                    |                                         |                                                                                                    | N J & - 田 - S - A - 田 華 理 课 字 国 Mesdare Centralizar - 明 - % 00   28 % |                              |                          |               | Formatação<br>Formatação Formatar Estilos de<br>Condicional * como Tabela * Célula * |   | Inserir Excluir Formatar<br>٠ |           | Q Limpar -                               | Classificar Localizar e<br>e Filtrar - Selecionar - |                                           |
|                      | Area de Tran Ta                  | Fonte:                                  | $\sqrt{x}$                                                                                                 | Alinhamento                                                           | <b>Gilbert Communication</b> | Número                   | $\frac{1}{2}$ | Estilo                                                                               |   | Células                       |           |                                          | Edicão                                              |                                           |
|                      | F3                               | $\bullet$ (=                            | $f_{\kappa}$                                                                                               |                                                                       |                              |                          |               |                                                                                      |   |                               |           |                                          |                                                     |                                           |
| А                    | $\overline{A}$                   | B                                       | C                                                                                                    | D                                                                     | E                            |                          | F             | G                                                                                    | H |                               |           | $\sf J$                                  | $\mathbb K$                                         |                                           |
|                      | 1º DADO                          | 2º DADO                                 |                                                                                                    | OCORRÊNCIA Nº DE OCORRÊNCIAS CONTADOR F. RELATIVA(%)                  |                              |                          |               |                                                                                      |   |                               |           |                                          |                                                     |                                           |
| 2                    | $\mathbf{1}$                     | 4                                       | $\circ$                                                                                                    | 1503                                                                  | 3000                         |                          | 50,1          |                                                                                      |   |                               |           |                                          |                                                     |                                           |
| 3                    | 3                                | 4                                       | $\circ$                                                                                                    |                                                                       |                              |                          |               |                                                                                      |   |                               |           |                                          |                                                     |                                           |
| 4                    | 3                                | 4                                       | $\circ$                                                                                                    |                                                                       |                              |                          |               |                                                                                      |   |                               |           |                                          |                                                     |                                           |
| 5                    | 4                                | $\mathbf{1}$                            | 0                                                                                                    | 1000 X                                                                |                              |                          |               |                                                                                      |   |                               |           |                                          |                                                     |                                           |
| 6                    | 3                                | 3                                       | 0                                                                                                    |                                                                       |                              |                          |               |                                                                                      |   |                               |           |                                          |                                                     |                                           |
| $\overline{7}$       | $\overline{2}$                   | 5                                       | 0                                                                                                    |                                                                       |                              |                          |               |                                                                                      |   |                               |           |                                          |                                                     |                                           |
| 8                    | 5                                | $\mathbf{1}$                            | 0                                                                                                    |                                                                       |                              |                          |               |                                                                                      |   |                               |           |                                          |                                                     |                                           |
| 9                    | 6                                | 2                                       | 0                                                                                                    |                                                                       |                              |                          |               |                                                                                      |   |                               |           |                                          |                                                     |                                           |
| 10                   | 6                                | 5                                       | 0                                                                                                    | 2000 X                                                                |                              |                          |               | Voltar                                                                               |   |                               |           |                                          |                                                     |                                           |
| 11                   | 5                                | 2                                       | 0                                                                                                    |                                                                       |                              |                          |               |                                                                                      |   |                               |           |                                          |                                                     |                                           |
| 12                   | 5                                | 1                                       | 0                                                                                                    |                                                                       |                              |                          |               |                                                                                      |   |                               |           |                                          |                                                     |                                           |
| 13                   | 5                                | 5                                       | 0                                                                                                    |                                                                       |                              |                          |               |                                                                                      |   |                               |           |                                          |                                                     |                                           |
| 14                   | 6                                | 1                                       | $\mathsf{o}$                                                                                               | 3000 X                                                                |                              |                          |               |                                                                                      |   |                               |           |                                          |                                                     |                                           |
| 15                   | 4                                | 6                                       | 0                                                                                                    |                                                                       |                              |                          |               |                                                                                      |   |                               |           |                                          |                                                     |                                           |
| 16                   | 3                                | 6                                       | $\overline{0}$                                                                                             |                                                                       |                              |                          |               |                                                                                      |   |                               |           |                                          |                                                     |                                           |
| 17                   | Б                                | 5.                                      | $\Omega$                                                                                                   |                                                                       |                              |                          |               |                                                                                      |   |                               |           |                                          |                                                     |                                           |
| Pronto               | Calcula   8                      | H ( ) H Plan1 Plan2 Plan3 (9)           |                                                                                                    |                                                                       |                              |                          |               | $ 0 $ 4                                                                              |   | $-11$                         |           | <b>田田田 150% (-)</b>                      |                                                     | $\triangleright$<br>$\sqrt{1}$ $\sqrt{1}$ |
|                      | <b>BACKS</b>                     | $\bullet$<br>e                          | $\mathbf{w}$<br><b>S</b>                                                                                   | $\mathbf{x}$<br>G                                                     |                              |                          |               |                                                                                      |   |                               |           | $PT = -1.141$ 01/08/2013                 |                                                     | 16:55                                     |

Figura 6.21: macro usando 3000 iterações

### **7 CONSIDERAÇÕES FINAIS**

O estudo de probabilidade é de suma importância nos tempos atuais devido a suas diversas aplicabilidades, na Educação Básica este conceito está associado apenas à análise combinatória (na maioria dos casos), não podemos desprezar os conceitos de combinatória, mas para fazer probabilidade precisamos de mais ferramentas. Este projeto visa trazer mais conceitos para auxiliar o docente e o discente.

O auxílio do computador ajuda muito nas estratégias de cálculos, seja em simulações para fazermos comparações ou estimar cálculos difíceis de ser realizados com as calculadoras.

Um pouco de preparo com as máquinas irá com certeza trazer muitos benefícios à Educação, atualmente não sabemos mais viver sem elas e o Ensino é um dos ramos que em geral sofre o maior atraso no que diz respeito a implantação de tecnologias. Esperamos que haja um ganho ao fazermos uso de novas ferramentas, para podemos avançar na Educação da maneira que desejamos.

## **REFERÊNCIAS**

[1] ALMEIDA, P. J. *Exemplo da Utilização do Excel na Abordagem do Conceito Frequencista de Probabilidade*. Aveiro: Universidade de Aveiro, 2008. Disponível em: [http://gazeta.spm.pt/getArtigo?gid=214.](http://gazeta.spm.pt/getArtigo?gid=214) Acesso em 05/06/2013.

[2] DANTE, L. R. *Volume único*. 1. ed. São Paulo: Ática, 2008.

[3] DAVID, F. N. *Games, Gods, and Gambling: a history of probability and statistical ideas*. Hafner Pub, New York, 1962.

[4] FIGUEIREDO, L. M. ; SILVA, M. O. ; CUNHA, M. O. *Matemática Discreta*. 2. ed. Rio de Janeiro: Fundação CECIERJ, 2006.

[5] MORGADO, A. C. ; CARVALHO, J. B. P. ; CARVALHO, P. C. P. ; FERNANDEZ, P. *Análise Combinatória e Probabilidade*. 9. ed. Rio de Janeiro: SBM, 1991.

[6] PINOTTI, E. L. *Microsoft Excel: versão 1.0*. II Série. São José do Rio Preto, SP: Microlins Brasil, 2007.

[7] SILVEIRA, J. F. P. *Início da matematização das probabilidades*. Porto Alegre: UFRGS, 2001. Disponível em: http://www.mat.ufrgs.br/~portosil/histo2c.html. Acesso em 10 de maio de 2013.